*Nuasmeninta*

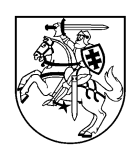

#### **LIETUVOS RESPUBLIKOS AKADEMINĖS ETIKOS IR PROCEDŪRŲ KONTROLIERIUS**

### **S P R E N D I M A S DĖL [A. A.]\* AKADEMINĖS ETIKOS PAŽEIDIMŲ**

2017 m. spalio 17 d. Nr. SP-22 Vilnius

Lietuvos Respublikos akademinės etikos ir procedūrų kontrolierius (toliau – Kontrolierius), vadovaudamasis Lietuvos Respublikos mokslo ir studijų įstatymo 17 straipsnio 1 dalimi ir Lietuvos Respublikos akademinės etikos ir procedūrų kontrolieriaus tarnybos nuostatų, patvirtintų Lietuvos Respublikos Seimo 2011 m. rugsėjo 15 d. nutarimu Nr. XI-1583 ,,Dėl Lietuvos Respublikos akademinės etikos ir procedūrų kontrolieriaus tarnybos įsteigimo ir Lietuvos Respublikos akademinės etikos ir procedūrų kontrolieriaus tarnybos nuostatų patvirtinimo", 13 punkto 1 papunkčiu bei išnagrinėjęs Lietuvos Respublikos akademinės etikos ir procedūrų kontrolieriaus tarnyboje (toliau – Tarnyba) 2017 m. rugpjūčio 28 d. gautą [A. B.] (toliau – Pareiškėjas)<sup>1</sup> pranešimą dėl galimų akademinės bendruomenės nario akademinės etikos pažeidimų ir atlikęs tyrimą,

#### **n u s t a t ė:**

Pareiškėjas kreipėsi į Kontrolierių nurodydamas, kad "[A. A.] [Universitete]<sup>2</sup> [mokslo laipsniui gauti] [teikiamame mokslo darbe] buvo aptikti teksto plagijavimo, falsifikavimo, klaidinančių nuorodų panaudojimo ir autorinių teisių pažeidimai bei [mokslo darbo dalies] suklastojimas ([mokslo darbo dalis] neatitinka [mokslo darbo])."<sup>3</sup>

Pranešime Pareiškėjas taip pat nurodė, kad "2002 m. [Sprendimo teksto dalis nuasmeninta] [A. A.] [Universiteto] [mokslo laipsnį suteikiančio] komiteto posėdyje pateikė [mokslo darbą, kuriame] yra nustatyti teksto plagijavimo ir klaidinančių nuorodų panaudojimo atvejai. Taip pat [mokslo darbo dalyje], kuri buvo išsiųsta [mokslo laipsnį suteikiančiam] komitetui 2002 m. [Sprendimo teksto dalis nuasmeninta] yra įdėta 14 nuorodų į lietuvių autorių darbus. Tų nuorodų nėra

<sup>\*</sup> Čia ir toliau Sprendimo tekste ir Sprendimo prieduose pateikiami ir vartojami išgalvoti asmenų inicialai, taip užtikrinant asmens duomenų apsaugą ir išvengiant asmenų atpažįstamumo. Tikrieji asmenų inicialai Tarnybai yra žinomi. Taip pat čia ir toliau Sprendimo tekste ir Sprendimo prieduose laužtiniuose skliaustuose pateikiama Tarnybos informacija. Universitetų, leidinių, teisės aktų ir kt. nuasmeninti duomenys Tarnybai yra žinomi, tačiau čia ir toliau neskelbiami siekiant užtikrinti asmens duomenų apsaugą ir išvengti asmenų atpažįstamumo. Dėl Sprendimo teksto ir Priedų teksto ir paveikslų nuasmeninimo Sprendimo ir Priedų lapų skaičius neatitinka nenuasmenintų Sprendimo ir Priedų lapų skaičiaus (nenuasmenintas Sprendimas – 19 lapų, nenuasmenintas Priedas Nr. 1 – 14 lapų, nenuasmenintas Priedas Nr. 2 – 8 lapai, nenuasmenintas Priedas Nr. 3 – 4 lapai, nenuasmenintas Priedas Nr. 4 – 3 lapai, nenuasmenintas Priedas Nr. 5 – 3 lapai, nenuasmenintas Priedas Nr. 6 – 7 lapai, nenuasmenintas Priedas Nr. 7 – lapų skaičius nesikeitė nenuasmenintas Priedas Nr. 8 – 2 lapai, nenuasmenintas Priedas Nr. 9 – 2 lapai.

<sup>&</sup>lt;sup>1</sup> Kontrolieriaus Sprendimo tekste "Pareiškėjas" apibendrintai, nesiejant su pareiškėjo lytimi, vadinamas vyriškosios giminės daiktavardžiu.

<sup>&</sup>lt;sup>2</sup> Laužtiniuose skliaustuose pateikiamos Tarnybos pastabos.

<sup>3</sup> Čia ir toliau Sprendime cituojama kalba netaisyta.

visame [mokslo darbo] tekste" ir pažymėjo, kad "sutaptys [A. A.] darbe yra lygintos tik su keletu šaltinių.<sup>4</sup>"

2017 m. rugsėjo 6 d. raštu Nr. S-362 Kontrolierius kreipėsi į [Universitetą] ir [Universiteto leidyklą], prašydamas pateikti:

"1) [A. A.] [mokslo darbo] anglų kalba [Sprendimo teksto dalis nuasmeninta] tinkamai patvirtintą kopiją ir, jeigu toks yra turimas, elektroninį [mokslo darbo] teksto dokumentą <...>;

2) [Universiteto leidykloje išleisto A. A. mokslo darbo] [Sprendimo teksto dalis nuasmeninta] [dalies] tinkamai patvirtintą kopiją ir, jeigu toks yra turimas, elektroninį[mokslo darbo dalies] teksto dokumentą [Sprendimo teksto dalis nuasmeninta]".

[Universitetas] 2017 m. rugsėjo 14 d. raštu Nr. 50-10.23-12434 pateikė prašomų [mokslo darbo dalių] [Sprendimo teksto dalis nuasmeninta] kopijas bei nurodė, kad "[A. A. išleisto mokslo darbo] kopijos pateikti negalime, nes [jis išleistas] ne [Universiteto leidykloje] ir [Universitetas jo] neturi."

2017 m. rugsėjo 6 d. Kontrolierius, atsižvelgdamas į tai, kad Pareiškėjas prie pranešimo pateikė [A. A. mokslo darbo] nuorodų sąrašą ir sutaptis su kitų autorių darbais, raštu Nr. S-366 kreipėsi į Lietuvos nacionalinę Martyno Mažvydo biblioteką (toliau – LNB) prašydamas pateikti [Sprendimo teksto dalis nuasmeninta] leidinius.

2017 m. rugsėjo 14 d. raštu Nr. SD-17-985 LNB pateikė: [Sprendimo teksto dalis nuasmeninta].

Minėtame rašte nurodyta, kad LNB turi tik 2006 m. [Sprendimo teksto dalis nuasmeninta] knygą [Sprendimo teksto dalis nuasmeninta] tačiau dėl didelės apimties LNB šio leidinio nepateikė. Taip pat nurodė leidinius, kurių neturi: [Sprendimo teksto dalis nuasmeninta].

2017 m. rugsėjo 13 d. Kontrolierius raštu Nr. S-377 kreipėsi į [antrą Universitetą] ir leidyklą [Sprendimo teksto dalis nuasmeninta], prašydamas pateikti [mokslo darbą]. Iki šio sprendimo priėmimo dienos atsakymai nebuvo gauti.

2017 m. rugsėjo 15 d. Kontrolierius raštu Nr. S-382 kreipėsi į [trečią Universitetą], prašydamas pateikti [Sprendimo teksto dalis nuasmeninta] 1990 m. leidinį [Sprendimo teksto dalis nuasmeninta]. 2017 m. rugsėjo 18 d. [trečias Universitetas] raštu Nr. 1-648 pateikė prašomą leidinį.

2017 m. rugsėjo 15 d. Kontrolierius raštu Nr. S-383 kreipėsi į [Universitetą], prašydamas pateikti [leidinius] .

2017 m. rugsėjo 19 d. [Universitetas] raštu Nr. 50-10.23-12712 pateikė [Sprendimo teksto dalis nuasmeninta] straipsnį [Sprendimo teksto dalis nuasmeninta] ir nurodė, kad neturi galimybės pateikti kitų leidinių.

2017 m. rugsėjo 19 d. Kontrolierius raštu Nr. S-387 kreipėsi į [ketvirtą Universitetą], prašydamas pateikti šiuos leidinius: [Sprendimo teksto dalis nuasmeninta].

<sup>4</sup> Čia ir toliau Sprendime – pabraukta mūsų.

2017 m. spalio 4 d. Kontrolierius raštu Nr. S-407 priminė [A. A.] apie nepateiktą atsakymą į minėtą paklausimą. 2017 m. spalio 9 d. [ketvirto Universiteto] [darbuotojas A. K. ]rašte Nr. DV10- 642 (rašto rengėjas [A. J.]) nurodė, kad: "informuoju Jus, kad Jūsų prašomi pateikti leidiniai ir straipsniai nėra [ketvirto Universiteto] nuosavybė, [ketvirtas Universitetas] taip pat neturi šių leidinių autorių ar bendraautorių sutikimo tuos leidinius teikti Jūsų ar kitai institucijai. Be to, dėl to, kad prašomi leidiniai ir straipsniai nėra išleisti [ketvirtame Universitete] ir nėra jo nuosavybė, [ketvirtas Universitetas] neturi teisės tvirtinti tokių leidinių ar straipsnių kopijų, kaip tikrų", ir prašomų leidinių nepateikė.

2017 m. rugsėjo 19 d. Kontrolierius, atsižvelgdamas į tai, kad [Universitetas] 2017 m. rugsėjo 14 d. rašte Nr. 50-10.23-12434 nurodė, kad [A. A.] [mokslo darbo] anglų kalba neturi, raštu Nr. S-388 kreipėsi į [Universitetą] prašydamas:

"1) pateikti [mokslo laipsnio suteikimo] procedūrą reglamentuojančių teisės aktų, galiojusių tuo metu, kai [A. A.] siekė įgyti [mokslo laipsnį], tinkamai patvirtintas kopijas;

2) nurodant [mokslo laipsnio suteikiančio] komiteto sudėtį pateikti dokumentų, kurių pagrindu sudarytas [mokslo laipsnį suteikiantis] komitetas [A. A.] siekiant įgyti [mokslo laipsnį], tinkamai patvirtintas kopijas;

3) nurodyti, kaip [mokslo laipsnio suteikiančio] komiteto nariai buvo supažindinti su [A. A.] [mokslo darbu, kurio] pagrindu svarstyta galimybė suteikti [mokslo laipsnį]."

2017 m. rugsėjo 21 d. [Universitetas] raštu Nr. 50-10.23-12805 pateikė [mokslo darbo] anglų kalba patvirtiną kopiją ir nurodė, kad "[mokslo darbą] prieš [mokslo darbo] gynimą taip pat gavo Lietuvos mokslų akademija ir Lietuvos nacionalinė Martyno Mažvydo bibliotekos."

2017 m. rugsėjo 25 d. [Universitetas] rašte Nr. 1704-10.23-13011 nurodė, kad "[mokslo laipsnį suteikiančio] komiteto nariai su [A. A.] [mokslo darbu] galėjo susipažinti [Universiteto] [Sprendimo teksto dalis nuasmeninta] nuostatuose nustatyta tvarka. Prieš [mokslo laipsnio suteikimą] [A. A.] [mokslo darbas] buvo platinama UAB [Sprendimo teksto dalis nuasmeninta] ir kituose knygynuose bei pateikta Lietuvos mokslų akademijos bibliotekai, [LNB] ir [Universiteto] bibliotekai" ir pridėjo dokumentus: 1) Lietuvos Respublikos Švietimo ir mokslo ministro 1997 m. gegužės 30 d. patvirtintų [Universiteto] [Sprendimo teksto dalis nuasmeninta] nuostatų kopiją (toliau – Nuostatai); 2) penkto [Universiteto] Senato 2002 m. birželio 6 d. posėdžio protokolo Nr. 12 išrašo kopiją; 3) [Universiteto] Senato 2002 m. birželio 27 d. posėdžio protokolo Nr. 14 išrašo kopiją.

2017 m. rugsėjo 27 d. Kontrolierius raštu Nr. S-403 kreipėsi į [Universitetą], prašydamas pateikti dokumentus (išskyrus [mokslo darbą] ir [mokslo darbo dalį]), kuriuos [A. A.] "pateikė [Universitetui], [siekdamas] įgyti [mokslo laipsnį]:

1) prašymą rektoriaus vardu;

2) [Sprendimo teksto dalis nuasmeninta] diplomo kopiją ir [kito A. A. mokslo darbo dalį];

3) gyvenimo, mokslinės ir kūrybinės veiklos aprašymą;

4) visų mokslo darbų sąrašą;

5) [mokslo darbu] apibendrintų mokslo darbų sąrašą ir jų kopijas;

6) katedros, kurioje [A. A.] dirbo, atsiliepimą apie [A. A.];

7) kitus dokumentus (sąžiningumo deklaraciją ir kt.)."

2017 m. spalio 2 d. [Universitetas], atsakydamas į Kontrolieriaus paklausimą, rašte Nr. 1704- 10.23-13474 nurodė, kad "[kito A. A. mokslo darbo dalies] pateikti deja negalime, nes jos nėra [A. A.] [mokslo laipsnio suteikimo] byloje" ir pridėjo: 1) [A. A.] prašymo kopiją; 2) [kito A. A. mokslo laipsnio] diplomo kopiją; 3) gyvenimo aprašymą; 4) visų mokslų darbų sąrašo kopiją; 5) [ketvirto

Universiteto] [darbuotojo A. H.] atsiliepimo apie [mokslo darbą] kopiją; 6) Autoriaus garantijos kopiją (dabar – sąžiningumo deklaracija); 6) su [mokslo darbu] susijusių publikacijų sąrašą; 7) procentinį autorių indėlį į kiekvieną publikaciją; 8) su [mokslo darbu] susijusių publikacijų kopijas.

4

2017 m. rugsėjo 22 d. Kontrolierius raštu Nr. S-393, atsižvelgdamas į tai, kad patvirtintos ir šiuo metu galiojančios bibliografinių nuorodų ir informacijos išteklių citavimo gairės yra tik anglų kalba, kreipėsi į Lietuvos standartizacijos departamentą prašydamas nurodyti, "kas yra atsakingas už šiuo metu Lietuvoje galiojančių bibliografinių nuorodų ir informacijos išteklių citavimo gairių vertimą į lietuvių kalbą". Lietuvos standartizacijos departamentas 2017 m. rugsėjo 27 d. raštu Nr. (1.7)S-236 nurodė, kad tai "yra ne Departamento kompetencijos dalykas".

2017 m. rugsėjo 28 d. Kontrolierius raštu Nr. S-404 kreipėsi į [Universitetą], prašydamas pateikti etikos kodekso, galiojusio [A. A.] ginantis [mokslo laipsnį], kopiją. 2017 m. spalio 2 d. [Universitetas] rašte Nr. 40-10.23-13460 nurodė, kad "pirmasis [Universiteto] dėstytojų ir mokslo darbuotojų etikos kodeksas buvo patvirtintas [2003 m.] [Sprendimo teksto dalis nuasmeninta]. Jokio kito akademinės etikos kodekso, galiojusio [A. A.] ginantis [mokslo laipsnį], [Universitete] nebuvo."

2017 m. spalio 3 d. Kontrolierius, atsižvelgdamas į tai, kad [teisę į mokslo laipsnį] [A. A.] suteikė [Universitetas] kartu su [penktu Universitetu], raštu Nr. S-406 kreipėsi į [penktą Universitetą], prašydamas pateikti [penkto Universiteto] akademinės etikos kodekso, galiojusio [A. A] siekiant įgyti [mokslo laipsnį] 2002 m., kopiją. 2017 m. spalio 5 d. [penktas Universitetas] rašte Nr. 14400-SR-2062 nurodė, kad "akademinės etikos kodekso rengimo darbai pradėti 2004 metais [Sprendimo teksto dalis nuasmeninta]".

2017 m. spalio 3 d. Kontrolierius raštu Nr. S-405 kreipėsi į LNB prašydamas pateikti papildomą informaciją – [Sprendimo teksto dalis nuasmeninta]1992 m. straipsnio [Sprendimo teksto dalis nuasmeninta] kopiją [Sprendimo teksto dalis nuasmeninta]. 2017 m. spalio 4 d. LNB pateikė prašomą straipsnį (raštas Nr. SD-17-1074).

[Ketvirto Universiteto] akademinės etikos kodekso priežiūros funkciją atliekančio organo [vadovas A. C.] viešai nurodė, kad: "[Sprendimo teksto dalis nuasmeninta]"<sup>5</sup>. Atsižvelgdamas į tai 2017 m. spalio 4 d. Kontrolierius raštu Nr. S-408 kreipėsi į Lietuvos mokslo tarybą (toliau – LMT), prašydamas pateikti paaiškinimus. 2017 m. spalio 11 d. LMT rašte Nr. 4S-1122 nurodė: "[LMT], vadovaudamasi Lietuvos Respublikos Vyriausybės 1996 m. lapkričio 13 d. nutarimu Nr. 1317 patvirtintais Lietuvos Respublikos mokslo laipsnių ir pedagoginių mokslo vardų sistemos bendraisiais nuostatais, buvo įgaliota kontroliuoti, kaip mokslo ir studijų institucijos laikosi mokslo laipsnių ir pedagoginių mokslo vardų teikimo reikalavimų, ir teikti Švietimo ir mokslo ministerijai išvadas dėl pateiktų registruoti mokslo laipsnių diplomų ir pedagoginių mokslo vardų atestatų. [Sprendimo teksto dalis nuasmeninta]. Atkreipiame dėmesį į tai, kad [minėti] Nuostatai neįpareigojo LMT gilintis į [mokslo darbo] turinį, o buvo pavesta įvertinti, kaip mokslo ir studijų institucijos laikosi nuostatų reikalavimų. Ar [mokslo laipsniui gauti] teikiamas darbas ir pretendento mokslo veikla atitinka [Sprendimo teksto dalis nuasmeninta] keliamus reikalavimus argumentuotai turėjo įvertinti kiekvienas [mokslo laipsnį suteikiančio] komiteto narys. Šiuo metu LMT archyve rasti

<sup>5</sup> [Sprendimo teksto dalis nuasmeninta].

dokumentai liudija, kad [Universitetas] LMT pateikė [A. A.] [Sprendimo teksto dalis nuasmeninta] [mokslo darbo dalį] su dokumentų kopijomis, reikalingomis priimti sprendimą dėl [mokslo laipsnio] diplomo registravimo, ir [A. D.] atsiliepimą apie aukščiau minėtą darbą. [Sprendimo teksto dalis nuasmeninta]. LMT Mokslininkų kvalifikacijos komisija pritarė, kad [A. A.] [mokslo laipsnio] diplomas būtų įregistruotas. Šį sprendimą Komisija patvirtino 2003 m. [Sprendimo teksto dalis nuasmeninta]. Švietimo ir mokslo ministerijai išsiųstu raštu [Sprendimo teksto dalis nuasmeninta]. LMT minėtu raštu pateikė [A. D.] atsiliepimo ir rašto ministerijai kopijas.

2017 m. spalio 5 d. Kontrolierius, [Sprendimo teksto dalis nuasmeninta]<sup>6</sup> raštu Nr. S-411 kreipėsi į [ketvirtą Universitetą] prašydamas:

"1) nurodyti, koks yra "valdybos" vaidmuo [ketvirto Universiteto] valdyme;

2) pateikti valdybos veiklą reglamentuojančių teisės aktų tinkamai patvirtintas kopijas;

3) pateikti [ketvirto Universiteto] valdybos turimus duomenis apie [mokslo darbą] bei [mokslo darbo] tyrimus dėl galimo plagiato;

4) pateikti [ketvirto Universiteto] akademinės etikos kodekso priežiūros funkciją atliekančio organo] atliktus [mokslo darbo] vertinimus dėl galimo plagiato."

Sprendimo priėmimo dieną, atsakymas iš [ketvirto Universiteto] nebuvo gautas. Kontrolierius gavęs informaciją iš [ketvirto Universiteto] ir ją įvertinęs, nuspręs dėl tyrimo pradėjimo dėl [A. C.] galimų akademinės etikos pažeidimų.

2017 m. rugsėjo 25 d. Kontrolierius raštu Nr. S-401 kreipėsi į [mokslo laipsnį suteikusio] komiteto narius, prašydamas atvykti į Tarnybą ir pateikti paaiškinimus. Susitikimai įvyko Tarnyboje 2017 m. spalio 4–5 dienomis su [mokslo laipsnį suteikusio] komiteto nariais: [A. D., A. E., A. F., A. G.]. Susitikimų metu visiems atvykusiems buvo pateikti susipažinti du vadovėliai: [Sprendimo teksto dalis nuasmeninta] (toliau abu kartu – vadovėliai).

2017 m. spalio 4 d. susitikimo Tarnyboje metu Kontrolieriui pasiteiravus [mokslo laipsnį suteikusio] komiteto nario [A. D.] dėl leidinių, su kuriais nustatyti [mokslo darbo] sutapimai, [A. D.] nurodė, kad "tuomet dar išvis buvo problema tais laikais su užsienio literatūra. Kad gauti, tai buvo ir dabar yra [Sprendimo teksto dalis nuasmeninta]. Bibliotekoj tų knygų – po vieną, du egzempliorius." Kontrolieriui pasiteiravus dėl [mokslo laipsnį suteikiančio] komiteto uždavinių, [A. D.] nurodė, kad "pirmas dalykas, kaip aš įsivaizduoju komiteto funkcijas, šitas dalykas [plagiato patikra] – neįeina. [mokslinį laipsnį suteikiantis komitetas] priima gynimą paėmę [mokslo darbą kaip tokį], kadangi čia neįmanoma [patikrinti] fiziškai. Įsivaizduokite, yra tūkstančiai, šimtai tūkstančių knygų. Ir šiandien nekeliame mes absoliučiai tokio sau uždavinio per gynimus, kad tikrinti. Atsakomybė yra to, kuris padeda ant stalo tą savo knygą. Mūsų kaip komiteto [pareiga] – kad būtų procedūriškai atlikta ir be priekaištų. <...> Jeigu būtų įtarimai, tai aš nemanau, kad gynimas būtų įvykęs. Aš įsivaizduoju, kad, jeigu būtų tokie įtarimai, gynimas atidėtas, būtų informuota ta institucija [Universitetas]. Ir būtų paprašyta iš [A. A.], kad, jeigu [jis] nori gintis... <...> Žinant, kad yra plagiatas, kaip galima priimti. Tai mes sau nuosprendį rašom..." Kontrolieriui pasiteiravus dėl [A. A.] [mokslo darbo] ir [mokslo darbo dalies] santykio, [A. D.] nurodė, kad "pagrindinis reikalavimas [mokslo darbo daliai] – kad ji iš esmės atspindėtų [mokslo darbą]. <...> Su tom pavardėmis galbūt ten buvo. Vienos pavardės [mokslo darbo dalyje] – aš kalbu daugiau apie Lietuvos mokslininkus, kurių nebuvo – mažiau minimi [mokslo darbe]. <...> [mokslo darbe lietuvių autoriai,] praktiškai labai mažai buvo [minimi]. Galima

<sup>6</sup> [Sprendimo teksto dalis nuasmeninta].

sakyti, beveik nebuvo minimi. <...> [Sprendimo teksto dalis nuasmeninta] <...> Jeigu jie [neatitikimai] neužgožia tos esmės, tai nėra... Aišku, negerai, bet... Diskusinis klausimas. Kiek turėtų būti. <...> Bet iš esmės, visumoj – [mokslo darbo dalis] turi atspindėti, mes ir žiūrim, ar [mokslo darbo dalis] atspindi esminius dalykus [pačio mokslo darbo]."

2017 m. spalio 4 d. susitikimo Tarnyboje metu, Kontrolieriui pasiteiravus [mokslo laipsnį suteikusio] komiteto [pirmininko A. E.] ar [jis] susipažino su [mokslo darbu], [A. E.] nurodė, kad "[mokslo darbą] pirmą kartą pamačiau, turbūt, kai buvo [pristatomas] [būsimojo] dar turbūt [kandidato mokslo laipsniui gauti] [mokslo laipsniui gauti teikiama medžiaga]. Tuo [jis] dar nebuvo [kandidatas mokslo laipsniui gauti]. Medžiaga taip vadinamoje turbūt [atitinkamos] mokslo krypties komisijoje. Todėl, kad [mokslo laipsnio suteikimo] procedūra vyko keliais etapais. Ir vienas pirmųjų etapų buvo medžiagos pristatymas [atitinkamos] mokslų krypties komisijoje. <...> Ir jau gerokai vėliau buvo sudarytas [mokslo laipsnį suteikęs] komitetas. Ir mane paskyrė to komiteto [pirmininku]." Kontrolieriui pasiteiravus, kas [A. E.] buvo žinoma dėl [mokslo darbo] pirmo ir antro leidimo, [A. E.] paaiškinimų pateikti negalėjo ir nurodė, kad "žiūrėjau [mokslo darbo] tekstą, bet turiu nuoširdžiai pasakyti, aš grynai dirbau su [mokslo darbo dalimi]". Kontrolieriui pasitikslinus, "ar buvote pilnai [susipažinęs] su [mokslo darbu]", [A. E.] patvirtino, kad buvo [susipažinęs]. Kontrolieriui pateikus klausimą dėl autorių ir tų autorių vadovėlių, kuriuose rasti sutapimai su [mokslo darbu], [A. E.] nurodė, kad "tas pavardes aš žinojau tuo metu ir žinojau, kad jie toje srityje dirba. <...>. Aš pastoviai sekdavau literatūrą. <...> Pavardžių daug. <...> [Sprendimo teksto dalis nuasmeninta]. Yra literatūros šaltinių, kurie man yra žinomi. Yra literatūros šaltinių, kurie man nežinomi. Yra įvairių. <...> Literatūra, užsienyje leidžiama, man buvo žinoma dėl vienos paprastos priežasties. Aš 15 metų dirbau vizituojančiu profesoriumi [Sprendimo teksto dalis nuasmeninta], skaičiau paskaitas [Sprendimo teksto dalis nuasmeninta] studentams." Kontrolieriui pasitikslinus dėl susipažinimo su [mokslo darbu], [A. E.] nurodė, kad "aš įsigilinau tiek, kad galėčiau teigti, kad ta medžiaga yra adekvati reikalavimams, kurie yra keliami žmogui, pretenduojančiam įgyti [mokslo laipsnį]. <...> mano vienas iš tikslų buvo pasižiūrėti, kokiu mastu [mokslo darbo] teiginiai yra atstovaujami ir reprezentuojami [mokslo darbo dalyje]. <...> [gavęs] pradinį [mokslo darbo dalies] variantą, aš supratau, kad [mokslo darbo dalis] turi būti, nu, iš esmės pataisyta. Ir aš buvau [pasirengęs] duoti konstruktyvias pastabas [A. A.] dėl [mokslo darbo dalies] pataisymo. Ir tam, kad duoti tas pastabas, aš atitinkamai atidžiai ir peržiūrėjau, ir perskaičiau [mokslo darbą], o aš neskaičiau [mokslo darbo] su intencija patobulinti savo [paties] kvalifikaciją ir pasigilinti į tuos dalykus, kurie man ir taip buvo žinomi. Aš <...> [mokslo darbe] radau naujų minčių, naujų idėjų, kurios man buvo naujos. Ir tai buvo irgi vienas iš mano argumentų, teigiamai [vertinti] [Sprendimo teksto dalis nuasmeninta] [A. A.] kandidatavimą į [mokslo laipsnį turinčio asmens] – sakykime taip – statusą." Kontrolieriui pasiteiravus nuomonės dėl autorių, kurių darbai nebuvo nagrinėjami ir cituojami [mokslo darbe], nurodymo [mokslo darbo dalyje], [A. E.] nurodė, kad "aš manau, kad tokiais atvejais reikia toleruoti autoriaus poziciją." Kontrolieriui pateikus klausimą dėl sutapčių paieškos tuo metu, kai vyko [mokslo laipsnio suteikimo] procesas, [A. E.] nurodė, kad "<...> man buvo žinomos kai kurios idėjos. <...> Matot, yra idėja, yra pažodinis tekstas. Reiškia idėjos buvo... [žinomos] <...> jeigu aš skaitau [konkretų mokslo darbą] ir randu, reiškia, formuluotes, kad egzistuoja tokie tai požiūriai į [Sprendimo teksto dalis nuasmeninta], egzistuoja tokie tai požiūriai į [Sprendimo teksto dalis nuasmeninta], egzistuoja tokie tai principai, egzistuoja tokia tai, sakysim, [atitinkamų] santykių samprata. Šitai yra visuotinai žinomi dalykai, kurie galbūt įvairiomis formuluotėmis yra kartojami po daugelį kartų pačių įvairiausių autorių darbuose. Ir šitoj vietoj atsiranda tam tikros subtilybės. Jeigu mes kalbame apie paraidinį arba pažodinį teksto atkartojimą, tai yra vienas dalykas. Aš iš tikrųjų tų

knygų ar kitų, reiškia, tekstų nebuvau [žinojęs] taip detaliai ir taip tiksliai, ir taip adekvačiai, kad galėčiau tvirtinti, kad, štai, tokie tai sakiniai, toks tai gabaliukas yra paraidžiui nukopijuotas ir nurašytas." Pasitikslinus, ar [mokslo darbo] tekstas įtarimo nesukėlė, [A. E.] patvirtino, kad "man nesukėlė". Pasiteiravus, ar [A. E.] yra [skaitęs] vadovėlius, kurie iš dalies sutampa su [mokslo darbu], [A. E.] patvirtino, kad "šitų knygų aš nebuvau [skaitęs]. <...> Autorius aš žinojau šituos." Paklausus dėl [mokslo darbo] ir [mokslo darbo dalies] santykio, [A. E.] nurodė, kad "<...> pateikiau patarimų [A. A.] dėl [mokslo darbo dalies] iš viso kai kurių akcentų, kai kurių teiginių korektūros. Aš pasiūliau [A. A.] suformuluoti šiek tiek kitaip, negu buvo suformuluota. Sakysim, teiginius, kurie atspindi tyrimo sritį, tyrimo objektą, teiginius, kurie atspindi darbo tikslus, uždavinius, formuluotes, kurios atspindi tyrimo tikslus, uždavinius, formuluotes, kurios atspindi metodologijos, sakykim, ten tokią esmę. Pasiūliau [A. A.] performuluoti esmines išvadas, kurias [jis] padarė. <...> Bet iš esmės tai, kas buvo parašyta [mokslo darbo dalyje], iš esmės tai buvo adekvatu [mokslo darbui] ir man kažkokių esminių, kažkokių tai, sakykim, neigiamų tokių ar vertinimų, ar neigiamos reakcijos, man tai nebuvo sukėlę."

2017 m. spalio 4 d. susitikimo Tarnyboje metu, Kontrolieriui pasiteiravus [mokslo laipsnį suteikusio] komiteto [nario] [A. F.] dėl vadovėlių ir ar [jam] buvo tokie žinomi, [A. F.] nurodė, kad "ne, nebuvo galimybių [žinoti]. Ir dar kartą kartoju, aš esu [atitinkamos mokslo] krypties. <...> Tai [kita mokslo kryptis man]... nebuvo reikšminga. <...> Bet pats faktas, vadovėlių naudojimas [mokslo darbe] yra nekorektiškas." Kontrolieriui pasiteiravus, ar nekėlė įtarimų [mokslo darbas] dėl galimo plagiato, [A. F.] nurodė, kad "ne, nekėlė. Man nekėlė. <...> dabar, ta prasme, kai tekstą žiūri, jis yra gan korektiškai sudėliotas. Yra citavimo, ir visa kita nurodyta. Pats tekstas, pamenu, kai aš skaičiau, turinio prasme – jis yra korektiškas. Nu, galiausiai – žymių mokslininkų ir panaudotos mintys. Reiškia, mes įvertinome jas, o ne [A. A.]." Pasiteiravus dėl [mokslo darbo] ir [mokslo darbo dalies] santykio, [A. F.] nurodė: "aš manyčiau, yra pasakymas [mokslo darbo dalis]. Bet, jei išėjo metai po – kažkiek, kažkas gali būti išplėtota. Bet tai – vienaip ar kitaip turėtų būti įvardinta."

2017 m. spalio 5 d. susitikimo Tarnyboje metu [mokslo laipsnį suteikusio] komiteto [narys] [A. G.] nurodė, kad "<...> iki gynimo buvau [gavęs] [A. A.] pagrindinius kūrinius, [A. A.] tą knygelę. <...> Manau, kad tai [tiko] nusistovėjusiems standartams ir aš sutikau dalyvauti procese. Tuo metu man tai, žinoma, nekilo abejonės, kad tai gali būti štai tų dalykų [galimo plagiato], kurių šiandien yra akiraty [Sprendimo teksto dalis nuasmeninta] <...>. Kita vertus, atkreipkime dėmesį, tai yra leidykla. Leidykla bet kokiu atveju, juo labiau va šita [Sprendimo teksto dalis nuasmeninta] prisiima ir privalo prisiimti visą atsakomybę dėl pateiktos informacijos švarumo. <...> Ramia dūšia sudalyvavau." Kontrolieriui pasiteiravus [A. G.] apie [jam] žinomus [A. A. mokslo darbo] srities vadovėlius, [A. G.] nurodė, kad "tuo metu mūsų bibliotekoje buvo absoliutus badas." Pasiteiravus apie [mokslo laipsnio suteikimo] procedūrą, [A. G.] nurodė, kad "paties proceso nebeprisimenu. Vadinasi, ko gero, tai buvo eilinis <...> įvykis, nepadaręs kokio išskirtinio įspūdžio". Kontrolierius susitikimo metu taip pat pasiteiravo [A. G.] nuomonės apie [mokslo darbo] ir [mokslo darbo dalies] santykį. [Atsakydamas] į šį klausimą [A. G.] nurodė, "kadangi [mokslo laipsnis suteikiamas] už darbų visumą, <...> iš kitų darbų [autoriui] yra palikta teisė ir galimybė įdėti tuos [papildomus] fragmentus. <...> [mokslo darbo dalis], na taip, na tai šiuo atveju yra, žinoma, peržengti... <...>. Autorius galbūt gali šiek tiek konceptualiai ar metodologiškai, <...> pakoreguoti, patikslinti. Bet empiriniu pagrindu..."

2017 m. rugsėjo 26 d. atliktas Pareiškėjo pranešime nurodytų autorių leidinių palyginimas su [mokslo darbu] (žr. 1–9 priedai) ir parengta sutapčių analizė.

2017 m. rugsėjo 27 d. Kontrolierius raštu Nr. S-402 informavo [A. A.] apie 2017 m. rugpjūčio 28 d. pradėtą nagrinėti skundą "dėl galimų Jūsų akademinės etikos pažeidimų, susijusių su [mokslo laipsnio gavimui] [pateiktu mokslo darbu]" ir paprašė atvykti į Tarnybą 2017 m. spalio 4 d. bei "pateikti <...> žinomą informaciją susijusią su Tarnyboje nagrinėjamu skundu". Kontrolierius 2017 m. spalio 3 d. gavo iš [ketvirto Universiteto] raštą Nr. DV10-629, pasirašytą [A. A.], (rašto [rengėjas] [ketvirto Universiteto] [darbuotojas A. H.]). Rašte nurodoma: "informuoju, kad esu [pasirengęs] bendradarbiauti ir visą man žinomą informaciją bei paaiškinimus, kurie susiję su nagrinėjamu skundu, Tarnybai pateikti raštu."

2017 m. spalio 4 d. Kontrolierius raštu Nr. S-407 pakartotinai kreipėsi į [A. A.]: "<...> siekdamas koncentruotumo ir norėdamas kaip galima greičiau išnagrinėti gautą skundą, pakartotinai kviečiu atvykti 2017 m. spalio 9 d. 10 val. į Tarnybą [Sprendimo teksto dalis nuasmeninta] ir pateikti paaiškinimus apie Jūsų [mokslo darbo] bei [mokslo darbo dalies] rašymą, leidimą ir gynimą, nuo kurių priklausys tolesni klausimai. [Sprendimo teksto dalis nuasmeninta]. Neatvykus aukščiau nurodytu laiku bus laikoma, kad atsisakėte bendradarbiauti ir sprendimas bus priimamas pagal Kontrolieriaus gautą iš kitų fizinių ir juridinių asmenų informaciją."

2017 m. spalio 6 d. [ketvirto Universiteto] raštu Nr. DV10-639, pasirašytą [A. A.] (rašto [rengėjas] [ketvirto Universiteto] [darbuotojas A. I.]) informavo: "[ketvirtas Universitetas] gavo Jūsų <...> raštą <...>, kuriuo Jūs pakartotinai reikalaujate atvykti į [Tarnybą]. Dar kartą pakartosiu, kad esu [pasirengęs] bendradarbiauti, [siekdamas], kad Tarnybos atliekamas tyrimas dėl galimų mano akademinės etikos pažeidimų vyktų kuo sklandžiau, nešališkiau ir objektyviau. Būtent dėl nurodytos priežasties dar kartą siūlau pateikti tyrimui atlikti reikiamus klausimus raštu, į kuriuos atsakysiu per įmanomai trumpiausią laiką ir kaip [galėdamas] išsamiau. Tikiu, kad mano atsakymai į Jūsų suformuotus klausimus raštu tik pagreitins tyrimo atlikimą ir suteiks skaidrumo Tarnybos atliekamam tyrimui. <...> Mano nuomone, Tarnybos grasinimas, kad dėl galimo pažeidimo bus priimtas sprendimas neišklausius mano paaiškinimų, kuriuos pageidauju pateikti raštu dėl aukščiau šiame rašte nurodytų priežasčių, akivaizdžiai pažeis [Tarnybos nuostatuose] nurodytus principus ir nulems neteisingo, šališko sprendimo priėmimą. Prašau racionaliai įvertinti šiame rašte išdėstytus argumentus ir pateikti Tarnybos tyrimui atlikti reikiamus klausimus raštu."

2017 m. spalio 9 d. Kontrolierius trečią kartą raštu Nr. S-416 kreipėsi į [A. A.]: "2017 m. spalio 4 d. raštu Nr. S-407 [Sprendimo teksto dalis nuasmeninta] Jūs buvote pakartotinai [kviečiamas] atvykti į [Tarnybą]. Rašte prašyta pateikti paaiškinimus [Kontrolieriui] apie "Jūsų [mokslo darbo] bei [mokslo darbo dalies]rašymą, leidimą ir gynimą nuo kurių priklausys tolesni [Kontrolieriaus] klausimai". <...> Be to, iki šiol nemėginote susipažinti su Kontrolieriui pateikto skundo objektu ir skundo pagrindu atliekamu tyrimu, nesate [pateikęs] jokių paaiškinimų nei žodžiu, nei raštu. Priešingai, Jūsų veiksmai prieštarauja išsakytiems teiginiams, kad siekiate bendradarbiauti. Pakartotinai kviečiu atvykti į Tarnybą 2017 m. spalio 11 d. [Sprendimo teksto dalis nuasmeninta] pateikti paaiškinimus dėl galimų akademinės etikos pažeidimų, susijusių su [mokslo darbu] bei [mokslo darbo dalimi]. Jeigu atsisakote atvykti, prašau:

1) nurodyti telefono numerį ir tikslų laiką, kada šiandien su Jumis būtų galima susisiekti ir užduoti klausimus apie [mokslo laipsniui gauti] pateiktą [mokslo darbą], arba

2) skirti susitikimą 2017 m. spalio 11 d. Kontrolieriui atvykstant į [ketvirtą Universitetą].

Informaciją apie Jūsų pasirinkimą prašau pateikti šiandien iki 15 val. <…>"

2017 m. spalio 9 d. susisiekus telefonu su [ketvirtu Universitetu], jo [atstovas] nurodė, kad [A. A.] šiuo metu išvykęs, su [juo] bus susisiekta telefonu ir Tarnyba bus informuota dėl tolimesnių veiksmų. Nesulaukus skambučio iš [ketvirto Universiteto], tos pačios darbo dienos pabaigoje buvo

paskambinta [ketvirto Universiteto] internetinėje svetainėje nurodytu [A. A.] telefonu. [Atsiliepęs] [ketvirto Universiteto] [atstovas] telefonu informavo, kad atsakymas rengiamas ir bus pateiktas raštu.

2017 m. spalio 11 d. buvo gautas [ketvirto Universiteto] 2017 m. spalio 10 d raštas Nr. DV10- 00654, pasirašytas [A. A.] (rašto [rengėjas] [ketvirto Universiteto] [darbuotojas A. J.]), kuriame nurodyta, kad "<...> nepaisant pakartotinio prašymo, nenurodote teisinio pagrindo, kuriuo remiantis mano atvykimas į Jūsų Tarnybą man būtų privalomas. <...> Informuoju Jus, kad iki šiol Jūs [Kontrolierius], gavęs skundą, nepateikėte jokios informacijos nei apie skundą, nei apie atliekamą tyrimą, neuždavėte jokių klausimų. <...> prašau man persiųsti gauto skundo ir jo priedų kopiją. Taip pat primenu, kad esu [pasirengęs] bendradarbiauti ir atsakyti į visus Jūsų klausimus raštu, jei jie [skundo ir priedų kopija] bus gauti. <...>".

Atliekamo tyrimo kontekste pažymėtina, kad [A. A.] buvo [kviečiamas] ir anksčiau atvykti į Tarnybą dėl kito Kontrolieriaus pradėto tyrimo pagal 2017 m. birželio 16 d. pranešimą. Susitikimas Tarnyboje įvyko 2017 m. liepos 26 d., po kurio [A. A.] 2017 m. rugpjūčio 4 d. el. paštu pateikė Kontrolieriui savo rengtų leidinių suvestinę. Pateiktoje suvestinėje [A. A.] Kontrolieriui nurodė, kad *yra leidinio [Sprendimo teksto dalis nuasmeninta], išleisto 2000 m. [Sprendimo teksto dalis nuasmeninta] autorius.*

[Sprendimo teksto dalis nuasmeninta]<sup>7</sup>

*Kontrolierius siekdamas užtikrinti audiatur et altera pars<sup>8</sup> principą keletą kartų kvietė atvykti [A. A.] į Tarnybą ir pateikti paaiškinimus. [A. A.] neatvyko, paaiškinimų nei raštu, nei žodžiu nepateikė. Gauti tik [ketvirto Universiteto] darbuotojų atsakymai. Apie Kontrolieriaus pradėtą tyrimą [A. A.] buvo [informuotas]. Nagrinėjamu atveju paaiškinimų (ne)pateikimas galutiniam sprendimui reikšmės neturi, nes Pareiškėjo pranešimas pateiktas ir tyrimas atliktas dėl [mokslo darbo]ir [mokslo darbo dalies], t. y. dėl galimo plagijavimo ir iš to kylančio akademinio sąžiningumo principo pažeidimo.*

*Išnagrinėjus pranešimo aplinkybes, gautą ir surinktą informaciją ir atlikus tyrimą, nustatyta:*

#### *Dėl [A. A.] privačiųjų ir viešųjų interesų atskyrimo*

Pažymėtina, kad Kontrolierius keletą kartų kreipėsi į akademinės bendruomenės [narį] [A. A.] siekdamas ne perskaityti [ketvirto Universiteto] darbuotojų parengtus raštus, o siekdamas išgirsti paaiškinimus iš [jo] paties dėl galimo akademinės etikos pažeidimo. Tačiau buvo gauti tik [ketvirto Universiteto] darbuotojų parengti atsakymai raštu, iš kurių galima spręsti apie [A. A.] atsisakymą atvykti į Tarnybą ar priimti Kontrolierių [ketvirtame Universitete].

*Atsižvelgiant į tai, kad Kontrolierius į Tarnybą kvietė atvykti akademinės bendruomenės [narį] [A. A.] ir pateikti paaiškinimus, susijusius su [jo] ne kaip [ketvirto Universiteto darbuotojo] vykdoma veikla [ketvirtame Universitete], o su tyrimu, vykdomu Tarnyboje dėl [jo] kaip akademinės bendruomenės [nario, rengusio mokslo darbą]; tačiau atsakymų Kontrolieriui rengėjai buvo [ketvirto Universiteto] darbuotojai, o ne [pats] [A. A]., konstatuotina, kad [A. A.] kaip [ketvirto Universiteto] [darbuotojas] pažeidė [ketvirto Universiteto] Akademinės etikos [kodekse] įtvirtintą akademinio sąžiningumo principą ta dalimi, kurioje nustatyta, kad "akademinio sąžiningumo principas remiasi <...> privačiųjų ir viešųjų interesų atskyrimu" ir* 

<sup>7</sup> [Sprendimo teksto dalis nuasmeninta].

<sup>8</sup> Liet. tebūnie išklausyta ir kita pusė.

*Viešųjų ir privačiųjų interesų derinimo valstybinėje tarnyboje įstatymo 3 straipsnio 1 dalies 3 punktas nustato, kad "dirbantys valstybinėje tarnyboje, privalo <...> nesinaudoti pareigomis asmeninei naudai gauti", todėl Kontrolierius surinktą informaciją pagal kompetenciją persiunčia Vyriausiajai tarnybinės etikos komisijai.*

#### *Dėl [mokslo laipsnio suteikimo] procedūros*

Nuostatų 57 punkte nustatyta, kad "[mokslo laipsnio] siekiantis mokslininkas <...> gali [pateikti] <...> [mokslo darbą], <...> jeigu [jis išleistas] ne vėliau kaip prieš vienerius metus". 62 punkte nustatyta, kokius "Universitetui pretendentas teikia" dokumentus. 63 punkte nustatyta, kad "Rektorius [mokslo darbą] ir jo priedus perduoda atitinkamos mokslo krypties komisijai, kuri per tris mėnesius turi pateikti rektoriui išvadą, ar pateiktas darbas atitinka [mokslo laipsnio suteikimui] keliamus reikalavimus. Mokslo krypties komisija preliminariai apsvarsto darbą ir, jeigu jis gali atitikti [mokslo darbo] reikalavimus, perduoda atitinkamoms Universiteto katedroms ar kitiems padaliniams bei ne mažiau kaip dviem ekspertams, kurie vertina, ar darbas atitinka [mokslo laipsnio suteikimui] keliamus reikalavimus. Jei [mokslo laipsnio suteikimo] teisė suteikta Universitetui kartu su kita mokslo ir studijų institucija, išankstinį darbo įvertinimą turi pateikti ir antroji institucija arba jungtinė mokslo krypties komisija. <...> Apibendrintas išvadas komisija pateikia rektoriui ir su jomis supažindina [asmenį, siekiantį mokslo laipsnio]. <...>"; 64 punkte – "rektorius <...> [mokslo darbą] su dokumentais ir mokslo krypties komisijos išvada perduoda Universiteto tarybai, kuri per mėnesį priima sprendimą dėl [mokslo laipsnio suteikimo] proceso. Taryba, nutarusi, kad [mokslo laipsnio suteikimo procedūrą] galima pradėti, patvirtina [mokslo laipsnį suteikiančio] komiteto sudėtį bei pirmininką <...>". 69 punkte – "patvirtinto [mokslo laipsnį suteikiančio] komiteto pirmininkas sukviečia komiteto posėdį, kuriame nustatoma [mokslo laipsnio suteikimo svarstymo] posėdžio data  $\langle ... \rangle$ ". 73 punkte – " $\langle ... \rangle$  Nusprendus laipsnį suteikti, išrašomas [mokslo laipsnio] diplomas, jį pasirašo [mokslo laipsnio suteikiančio] komiteto nariai."

*Pagal iki 2016 m. gruodžio 31 d. galiojusio Mokslo ir studijų įstatymo 18 straipsnio 1 dalies*  redakciją Kontrolierius – "valstybės pareigūnas, nagrinėjantis skundus ir inicijuojantis tyrimus dėl *akademinės etikos ir procedūrų pažeidimo", t. y. Kontrolieriui buvo nustatyti įgaliojimai nagrinėti skundus ir inicijuoti tyrimus dėl visų procedūrų, ne tik dėl nustatytų mokslo ir studijų institucijų akademinės etikos kodeksuose. Įsigaliojus naujai įstatymo redakcijai, buvo nustatyta, kad Kontrolierius yra valstybės pareigūnas, nagrinėjantis skundus, pranešimus ir savo iniciatyva atliekantis tyrimus dėl galimų akademinės etikos ir procedūrų, įtvirtintų mokslo ir studijų institucijų akademinės etikos kodeksuose, taigi Kontrolieriaus kompetencija buvo susiaurinta, todėl [mokslo laipsnio suteikimo] procedūra nebuvo vertinta.* 

*Kontrolierius atkreipia dėmesį, kad [A. A.] prašymą [Universitetui] "leisti ginti [Sprendimo teksto dalis nuasmeninta] darbą ([mokslo darbą])" teikė 2002 m. [Sprendimo teksto dalis nuasmeninta] nurodydamas [ankstesnį mokslo darbo] leidimą (2000 m.), todėl nesilaikė Nuostatų 57 punkto, kuriame nustatyta, kad "vietoj [atitinkamo darbo] gali būti [pateiktas] <...> [mokslo darbas], <...> jeigu [jis išleistas] ne vėliau kaip prieš vienerius metus."*

*Atsižvelgiant į tai, kad LMT buvo "pavesta įvertinti, kaip mokslo ir studijų institucijos laikosi nuostatų reikalavimų", Kontrolierius surinktą informaciją pagal kompetenciją persiunčia LMT.*

#### *Dėl [mokslo darbo] ir [mokslo darbo dalies]*

2002 m. [Sprendimo teksto dalis nuasmeninta] [A. A.] pateikė [Universiteto] [rektoriui A. Y.] prašymą "leisti ginti [atitinkamą darbą] ([mokslo darbą]) [Sprendimo teksto dalis nuasmeninta]". Prie prašymo pridėta 2002 m. [Sprendimo teksto dalis nuasmeninta] Autoriaus garantija, kurioje nurodoma, kad: "Aš, [A. A.], garantuoju, kad pateikiamą ginti [mokslo darbą] tema [Sprendimo teksto dalis nuasmeninta] parengiau pagal [mokslo darbo] nuostatų reikalavimus. Tiesiogiai ar netiesiogiai panaudotos kitų šaltinių mintys pažymėtos, pateikiant nuorodas į literatūrą. <...> Kitų asmenų mokslinio indėlio į parengtą [mokslo darbą] nėra. Jokio įstatymų nenumatyto mokesčio už darbą niekam nesu mokėjęs <...>".

Ant 2002 m. [Sprendimo teksto dalis nuasmeninta] prašymo uždėta institucijos vadovo rezoliucija: "Mokslo krypties komisijai. Parašas, 2002. [Sprendimo teksto dalis nuasmeninta]". [Universitetas] apie mokslo krypties komisiją ir jos darbą duomenų nepateikė, [mokslo laipsnį suteikusio] komiteto sudėtis sudaryta ir patvirtinta [penkto Universiteto] Senato 2002 m. [Sprendimo teksto dalis nuasmeninta] posėdžio protokolu Nr. 12 ir [Universiteto] Senato 2002 m. [Sprendimo teksto dalis nuasmeninta] protokolu Nr. 14. [Mokslo laipsnį suteikusio] komiteto posėdis ir viešas [mokslo darbo] gynimas įvyko 2002 m. [Sprendimo teksto dalis nuasmeninta] [Universitete]. [Mokslo darbo] pagrindu [A. A.] [suteiktas mokslo laipsnis].

*Atsižvelgiant į tai, kas išdėstyta, pažymėtina, kad Kontrolierius, atlikdamas tyrimą ir priimdamas sprendimą, vadovavosi Mokslo ir studijų įstatymu, šiuo metu galiojančiu [ketvirtame Universitete] akademinės etikos kodeksu ir atsižvelgdamas į [mokslo darbo] gynimo metu galiojusį teisinį reglamentavimą – Nuostatus, Mokslo ir studijų įstatymą* (aktuali bei 2002 m. [Sprendimo teksto dalis nuasmeninta] įstatymo [Sprendimo teksto dalis nuasmeninta] redakcija)*, Švietimo ir mokslo ministro [Sprendimo teksto dalis nuasmeninta] patvirtintomis Reikalavimų [mokslo darbams] nuostatomis* (redakcija [Sprendimo teksto dalis nuasmeninta]) (toliau – [Mokslo darbų] nuostatos).

*Plagiatas gali būti suprantamas kaip etikos nusižengimas, susijęs su sąmoningu, negarbingu mėginimu svetimas mintis pateikti kaip savas. Vertinant plagiatą dera smerkti pažodinį kopijavimą.*

*Plagiato sąvoka pirmąkart vartojama I a. Romos poeto Marcus Valerius Martialis. Poetas kaltina, mėgina pajuokti savo konkurentą pagrobus jo eiles ir vadina plagiarius. Svetimų minčių pateikimas kaip savų imamas bausti nuo XVIII a.*

*Plagiatas kaip sąmoningas svetimų idėjų pateikimas kaip savų yra nusižengimas, smerkiamas ir persekiojamas etikos kodeksų pagrindais.<sup>9</sup>*

Plagiatas yra vienas iš akademinės etikos pažeidimų, siejamų su sąžiningumo principu, ir tai yra etinė, o ne teisinė sąvoka. Etika – moralės sinonimas. Etikos norma yra įsipareigojimas, o ne įpareigojimas. Paprastas plagiatas suprantamas kaip meno darbų, kūrinių ar mokslo idėjų turinio ar žodžių pasisavinimas, nenurodant originalo. Tačiau įvairiai pasireiškiančių plagiato formų draudimas gali būti nustatytas ir teisėje.

Pavyzdžiui, teisėje autorinio teksto citavimo reikalavimai buvo nustatyti dar 1886 m. Berno konvencijos dėl literatūros ir meno kūrinių apsaugos (jos 1979 m. versijos) 10 str. 1 ir 3 punktuose,

<sup>9</sup> Latourette, A. W. 2010. Plagiarism: Legal and Ethical Implications for the University. *The Journal of COLLEGE AND UNIVERSITY LAW*, 37 (1), p. 9, 15, 88. Pažodinis mūsų vertimas [prieiga per: [http://intraweb.stockton.edu/eyos/academic\\_affairs/content/docs/Audrey%20Latourette%20plagiarism%20article.pdf\]](http://intraweb.stockton.edu/eyos/academic_affairs/content/docs/Audrey%20Latourette%20plagiarism%20article.pdf). Žiūrėta 2017 m. spalio 13 d.

kuriuose numatoma, kad leidžiama cituoti kūrinį, jeigu nurodomas šaltinis ir autoriaus vardas (Lietuvoje įsigaliojo 1994 m. gruodžio 14 d.). Nuo 1999 m. birželio 9 d. galiojančio 1999 m. gegužės 18 d. Lietuvos Respublikos autorių teisių ir gretutinių teisių įstatymo (Nr. VIII-1185) 21 str. 2 d. yra nustatyta, kad "cituojant turi būti nurodomas citatos šaltinis ir autoriaus vardas, jeigu jis yra nurodytas kūrinyje, iš kurio citata paimta". Iki 2003 m. gegužės 1 d. galiojusio baudžiamojo kodekso 142 str. ir nuo 2003 m. gegužės 1 d. galiojančio Lietuvos Respublikos baudžiamojo kodekso 191 str. yra draudžiamas autorystės pasisavinimas.

Kontrolierius, atlikdamas tyrimus dėl akademinės etikos pažeidimų, pirmiausia pažeidimą vertina etikos aspektu, tačiau gali atsižvelgti ir į teisinį su akademine etika susijusių pažeidimų reglamentavimą.

Lietuvių kalbos žodyne nurodyta, kad plagiatas – *svetimos autorystės, svetimo veikalo ar išradimo pasisavinimas; pats toks paskelbtas veikalas ar išradimas*. 10

Valstybinės lietuvių kalbos komisijos išaiškinimu *plagiatas – tai kito autoriaus intelektinio kūrinio visumos arba jo dalies pateikimas kaip savo paties, jį pasisavinant arba kopijuojant*. 11

Oksfordo universiteto aiškinimu *plagiatas – tai kitų asmenų darbų ar idėjų pristatymas kaip savo su ar be jų sutikimo, įterpiant tai į savo darbą be visaverčio tikrojo autoriaus pripažinimo (nuorodos). Plagiatas gali būti tyčinis arba netyčinis (ar neatsargus)*. *Kitų asmenų tekstų perfrazavimas pakeičiant kelis žodžius ir žodžių tvarką ar atidžiai pagal jų argumento struktūrą, yra plagijavimas, jei nepateikiama tikrojo informacijos šaltinio nuoroda. Pereinančios nuorodos gali ir neužtekti, svarbu užtikrinti, kad nebūtų sukurtas klaidinantis įspūdis, kad perfrazuotas sakinys ar sukeista idėjų eilė yra visiškai nauja. Visos citatos visuomet privalo būti pažymėtos citavimo taisyklėse nurodytais ženklais ir turėti pilną nuorodą į informacijos šaltinį. Skaitytojui visada turi būti aišku, kurios darbo dalys yra autoriaus savarankiškos ir kur yra atsižvelgiama į kito autoriaus idėjas, kalbą. Labai svarbu cituoti taisyklingai taip pat, kaip ir sudaryti informacijos šaltinių sąrašą. Citatos šaltinį privaloma nurodyti naudojant išnašą ar tekstinę nuorodą. Į informacijos šaltinių sąrašą negalima įtraukti nuorodų, kuriomis iš tikrųjų nebuvo naudojamasi. Jeigu nėra galimybės prieiti prie pirminio informacijos šaltinio, cituojant privaloma nurodyti, kad informacijos šaltinis yra antrinis, t. y. kitas tekstas.* <sup>12</sup>

2012 m. Lietuvos mokslininko kodekse nurodoma, kad "publikacijų autoriai nurodo ir objektyviai įvertina pirminius šaltinius bei publikacijas nagrinėjamu klausimu. Būtinai yra cituojami darbai, kurių rezultatai ir išvados prieštarauja skelbiamos publikacijos duomenims ir teiginiams. Bet kurios idėjos, teksto dalys, lygtys paimtos iš kitų publikacijų cituojant turi būti tinkamai priskirtos jų autoriams. Kitų autorių mokslo duomenų skelbimas nenurodant šaltinių yra laikomas plagijavimu – grubiu mokslininko etikos pažeidimu. Publikuojami tik tie tyrimų rezultatai, kuriuose yra esminių naujų duomenų. Kartotinis skelbimas jau publikuotų rezultatų bei rezultatų, turinčių nežymių skirtumų, kitame leidinyje yra nepriimtinas ir priskiriamas savęs plagijavimui."<sup>13</sup>

Vykdydamas savo uždavinius, Kontrolierius 2015 m. kovo 31 d. įsakymu Nr. V-16 patvirtino Mokslo ir studijų institucijų akademinės etikos kodeksų priėmimo, įgyvendinimo ir priežiūros rekomendacijas (toliau – Rekomendacijos), kuriose išdėstė pavyzdinį visuotinai akademinės bendruomenės pripažįstamų akademinių vertybių sąrašą. Rekomendacijų ketvirtame skirsnyje yra

<sup>&</sup>lt;sup>10</sup> Lietuvių kalbos žodynas [prieiga per: [http://www.lkzd.lki.lt/Zodynas/Visas.asp\]](http://www.lkzd.lki.lt/Zodynas/Visas.asp). Žiūrėta 2017 m. spalio 11 d.

<sup>&</sup>lt;sup>11</sup> Valstybinė lietuvių kalbos komisija [prieiga per: [http://terminai.vlkk.lt/pls/tb/tb.search\]](http://terminai.vlkk.lt/pls/tb/tb.search). Žiūrėta 2017 m. spalio 11 d.

<sup>12</sup> Oksfordo universitetas. Plagiatas. Pažodinis mūsų vertimas iš informacijos studentams [prieiga per: [https://www.ox.ac.uk/students/academic/guidance/skills/plagiarism?wssl=1\]](https://www.ox.ac.uk/students/academic/guidance/skills/plagiarism?wssl=1). Žiūrėta 2017 m. spalio 9 d.

<sup>&</sup>lt;sup>13</sup> Lietuvos mokslų akademija. Lietuvos mokslininko kodeksas [prieiga per: [http://www.lma.lt/mokslininko-etikos](http://www.lma.lt/mokslininko-etikos-kodeksas)[kodeksas\]](http://www.lma.lt/mokslininko-etikos-kodeksas). Žiūrėta 2017 m. spalio 12 d.

nurodyti mokslinės veiklos etikos reikalavimai, t. y., *mokslinė veikla turi būti grindžiama sąžiningu tyrimu ir tiesos siekimu, o tyrėjo elgesys – moralumu ir socialiai atsakingu elgesiu. Pripažindami tiesą ir pažinimą aukščiausiu mokslinės veikos siekiu, tikėdamiesi pasitikėjimo ir teisingo savo pasiekimų įvertinimo, akademinės bendruomenės nariai, vykdantys mokslinę veiklą, įsipareigoją vadovautis akademinio sąžiningumo principu. Akademinio sąžiningumo principą mokslinėje veikloje pažeidžia tokia veika, kaip padirbinėjimas, klastojimas, plagijavimas.*

*Plagijavimo* sąvoka Rekomendacijose apibrėžiama, kaip *idėjų, duomenų ar tekstų nusavinimas nenurodant jų autoriaus, t. y. svetimų idėjų pateikimas kaip savų. Būdingi plagijavimo atvejai:* 

- *pateiktas svetimas tekstas be citavimo ženklų – kabučių arba kitokio pobūdžio išskyrimo iš viso teksto (pavyzdžiui, atskira pastraipa, kursyvu);*

- *perpasakojant arba cituojant svetimą idėją, iliustracinę medžiagą ar duomenis nenurodytas tikslus šaltinis.<sup>14</sup>*

[A. A.] [mokslo laipsnis buvo ginamas] 2002 m. [Sprendimo teksto dalis nuasmeninta]. [Mokslo laipsnio] gynimo dieną nei [Universitetas], nei [penktas Universitetas] akademinės etikos kodeksų dar nebuvo pasitvirtinę, tačiau [mokslo laipsnio suteikimo] proceso metu galiojęs Mokslo ir studijų įstatymas<sup>15</sup> jau numatė mokslininkų pareigą laikytis mokslinės ir profesinės etikos normų ([Sprendimo teksto dalis nuasmeninta]). Be to, [ketvirto Universiteto] statuto, galiojusio [mokslo laipsnio suteikimo] procedūros metu, 17.2 papunktyje nustatyta, kad [ketvirtame Universitete] "laikomasi moralės ir etikos normų".

Nepaisant to, kad [mokslo laipsnio gynimo] proceso metu dar nebuvo patvirtinti akademinės etikos kodeksai ar Rekomendacijos, 2002 m. [Sprendimo teksto dalis nuasmeninta]Autoriaus garantijoje [A. A.] pateikė atskirą patvirtiną, kad: "Aš, [A. A.], garantuoju, <...> tiesiogiai ar netiesiogiai panaudotos kitų šaltinių mintys pažymėtos, pateikiant nuorodas į literatūrą".

Nuostatų 56 punkte nustatyta, kad [mokslo laipsnio suteikimas] – tai pripažinimas, kad mokslininkas, [Sprendimo teksto dali nuasmeninta], "savo tyrimais išnagrinėjo mokslo problemą ir gavo naujų duomenų, reikšmingų mokslo krypties ar šakos raidai". Nuostatų 59.4 papunktyje įtvirtinta, kad [mokslo darbu] pretendentas turi atskleisti savo atliktų mokslo tyrimų naujumą ir originalumą*.*

[Mokslo darbų] nuostatose, galiojusiose [A. A.] rengiant [mokslo darbą], nustatyta, kad [mokslo darbas] yra neperiodinis ir netęstinis bibliografinis vienetas (leidinys), kuriame sistemingai arba išsamiai išnagrinėta viena tema / dalykas. [Mokslo darbo] požymiai: mokslinis lygis; naujumo elementas. Atkreiptinas dėmesys į tai, kad minėtose nuostatose naujumo elementas – privalomas

<sup>14</sup> Hipotetinė situacija: jeigu autorius panaudoja 1-ą Maironio eilėraščio ,,Trakų pilis" posmą (toliau – Eilėraštis) ir prideda 2-ą savo kūrybos posmą, tai lyginant Eilėraščio ir naujo kūrinio tekstus, sutaptis bus 50%, t. y. 1-as posmas iš 2-jų. Jei nėra laikomasi citavimo taisyklių ir nenurodoma, kad 1-as posmas yra Maironio, tada tai traktuojama kaip plagiatas, jei laikomasi citavimo taisyklių ir pateikiama nuoroda, tai – sutaptis. Pavyzdžiui:

*I. Pelėsiais ir kerpėm apaugus aukštai / Trakų štai garbinga pilis! / Jos aukštus valdovus užmigdė kapai, / o ji tebestovi dar vis. / Bet amžiai bėga, ir griūvančios sienos / kas dieną nyksta, apleistos ir vienos!*

*II. Pilis didinga, pilis valdovų, / Pilis didinga, pilis milžinų, / Pilis didinga, pilis galinga, / Pilis didinga, pilis senoji, / Pilis didinga, pilis nemirtinga, / Pilis didinga, pilis...*

Naudojant 1-ą Maironio Eilėraščio posmą ir pridėjus 999-is savo kūrybos posmus, lyginant seną ir naują tekstus, sutaps 0,1% teksto, tai yra 1-as posmas iš 1000-io.

**Abiem šiais atvejais skiriasi tekstų sutapčių procentinė išraiška, tačiau abiem atvejais, nesilaikant citavimo taisyklių ir nepateikiant nuorodos į informacijos šaltinį, Maironio Eilėraščio 1-as posmas bus suvokiamas kaip plagiatas. Net ir 0,1% teksto gali būti plagiatas.**

<sup>15</sup> [Sprendimo teksto dalis nuasmeninta].

[mokslo darbo] požymis, t. y. "Mokslo ir studijų institucija, pateikdama [mokslo darbą] <...> turi taip pat pateikti [mokslo darbo] autorių atskirai paruoštą ne [didesnę] kaip vieno puslapio [mokslo darbo dalį]. <...> [mokslo darbo dalyje] turi būti parodyta, kad [mokslo darbe] yra aiškūs bei žymūs naujumo elementai <...>. Pagal [Mokslo darbų] nuostatų 2.3.1 papunktį [mokslo darbams] nepriskirtini tokie leidiniai, kaip vadovėliai, metodiniai leidiniai, etc.

[Mokslo laipsnio suteikimo] procedūros metu (nuo 2001 m. liepos 1 d.) galiojo ir 2000 m. Lietuvos Respublikos civiliniame kodekso 1.5 straipsnio 1 dalis, numatanti, kad asmenys, įgyvendindami savo teises bei atlikdami pareigas, privalo veikti pagal teisingumo, protingumo ir sąžiningumo reikalavimus. Kartu, nuo 1999 m. birželio 9 d. galiojančio 1999 m. gegužės 18 d. Lietuvos Respublikos autorių teisių ir gretutinių teisių įstatymo (Nr. VIII-1185) 21 str. 2 d. buvo nustatyta, kad "*cituojant turi būti nurodomas citatos šaltinis ir autoriaus vardas, jeigu jis yra nurodytas kūrinyje, iš kurio citata paimta*".

Atkreiptinas dėmesys į tai, kad bibliografinių nuorodų sudarymo standartai "Informacija ir dokumentai. Bibliografinės nuorodos. 2 dalis. Elektroniniai dokumentai ir jų dalys" Lietuvoje lietuvių kalba buvo išleisti dar 1999 m. rugsėjo 1 d.<sup>16</sup>

Lietuvos Respublikos autorių teisių ir gretutinių teisių įstatymo 2 straipsnio 29 dalyje pateikiama kūrinio sąvoka – tai originalus kūrybinės veiklos rezultatas literatūros, mokslo ar meno srityje, nepaisant jo meninės vertės, išraiškos būdo ar formos. To paties įstatymo 4 straipsnio 1 dalyje nustatyta, kad autorių teisių objektai – originalūs literatūros, mokslo ir meno kūriniai, kurie yra kokia nors objektyvia forma išreikštas kūrybinės veiklos rezultatas, o to paties straipsnio 2 dalies 3 punkte pažymėta, kad autorių teisių objektas, be kitų išvardintų šiame straipsnyje, yra rašytiniai ir žodiniai kūriniai, tame tarpe ir [mokslo darbai].

Lietuvos Respublikos baudžiamojo kodekso 191 straipsnis numato atsakomybę už autorystės pasisavinimą, tai yra atsakomybę tam, kuris savo vardu išleido arba viešai paskelbė svetimą literatūros, mokslo ar meno kūrinį.

Lietuvos teismai taip pat pripažįsta *mokslinio nesąžiningumo sąvoką,* kurią aiškina taip: "mokslinis sąžiningumas yra kildinamas iš bendrojo sąžiningumo (*bona fides*), nustatomo pagal du kriterijus – objektyvųjį ir subjektyvųjį. Sąžiningumas objektyviuoju kriterijumi yra toks žmogaus elgesys, kuris atitinka protingumo ir teisingumo principų reikalavimus, subjektyvusis – nusako asmens psichikos būklę konkrečioje situacijoje, analizuojant tai, ar galėjo asmuo ką nors žinoti, daryti ar nedaryti, atsižvelgdamas į savo amžių, išsimokslinimą, gyvenimo patirtį, išprusimą, kitas faktines bylos aplinkybes." (Kauno apylinkės teismo 2014 m. balandžio 10 d. sprendimas civilinėje byloje Nr. 2-2558-773/2014).

Lietuvos Aukščiausiasis Teismas yra išaiškinęs, kad "Reikalavimai dėl mokslinių rezultatų santykio su kitų tyrėjų duomenimis bei panaudotos literatūros sąrašo turi dvejopą paskirtį. Pirma, juos įgyvendinus galima nustatyti, kiek mokslinis darbas yra naujas (originalus), kokia jo pridėtinė vertė, lyginant su iki tol mokslininkų parašytais darbais, todėl net ir toks darbas, kuriame tiksliai nurodyti visi panaudoti kitų tyrėjų duomenys, gali neatitikti disertacijai keliamų reikalavimų, jei jame nebus pakankamai naujų paties autoriaus idėjų (išvadų). Antra, reikalavimai atskleisti mokslinių rezultatų santykį su kitų tyrėjų duomenimis bei nurodyti panaudotos literatūros sąrašą užkerta kelią plagijavimui" ir pažymėjo, kad "Teisės doktrinoje yra skiriami objektyvieji ir subjektyvieji plagijavimo požymiai. Objektyvieji požymiai – tai kito asmens minčių panaudojimas, nenurodant šaltinio, o subjektyvieji – tai asmens ketinimas plagijuoti (A. W. Latourette, Plagiarism: Legal and

<sup>16</sup> Dokumento žymuo LST ISO 690-2:1999, originalo žymuo ISO 690-2:1997. ISO Tarptautinė standartizacijos organizacija [prieiga per: [http://mobilesentry.ukmin.lt/index.php?-2129315370\]](http://mobilesentry.ukmin.lt/index.php?-2129315370). Žiūrėta 2017 m. spalio 12 d.

Ethical Implications for the University. Journal of College and University, 2010, p. 22). Nors nėra nurodoma, kad kiekvienu atveju būtinai turi būti nustatyta ir įrodyta šių požymių visuma, teisėjų kolegijos vertinimu, nagrinėjamu atveju jie abu egzistuoja." Toje pačioje nutartyje Teismas atskleidė subjektyvaus požymio reikšmingumą nurodydamas, kad "teisėjų kolegija reikšminga laiko pasirašytą autoriaus garantiją. <...> pasirašydamas šią garantiją [autorius] suprato (turėjo suprasti) [mokslo darbui] keliamus reikalavimus, įskaitant plagijavimo draudimą." (Lietuvos Aukščiausiojo Teismo 2015 m. lapkričio 6 d. nutartis civilinėje byloje Nr. 3K-3-551-611/2015).

[A. A.], [pasirašydamas] Autoriaus garantiją, patikino, kad tiesiogiai ar netiesiogiai panaudotos kitų šaltinių mintys yra pažymėtos, pateikiant nuorodas į literatūrą. Kontrolierius pažymi – Etikos norma yra **įsipareigojimas**, o **ne įpareigojimas**, todėl Kontrolierius atlikdamas tyrimą savo sprendimą grindžia [A. A.] Autoriaus garantija.

*Pažymėtina, kad Kontrolierius, atlikdamas tyrimą, rankiniu būdu lygino [mokslo darbą] ir [mokslo darbo dalį] tik su tais originaliais mokslo leidiniais, kuriuos nurodė Pareiškėjas savo pranešime, nes Kontrolieriui nesuteikta galimybė prisijungti prie tarptautinių ir nacionalinių sutapčių patikros sistemų, nėra laisvos prieigos prie elektroninių mokslinių duomenų bazių (bibliotekų). Dėl šių priežasčių Kontrolierius kreipėsi į aukščiau išvardytas institucijas ir gretino tik tuos leidinius, kurie buvo pateikt:*

*[Sprendimo teksto dalis nuasmeninta]*

#### *Atlikus [mokslo darbo] palyginimus su aukščiau sąraše nurodytais leidiniais nustatyta:*

1) sutaptys su kitais leidiniais aptiktos ne pavienėse dalyse, bet [visame mokslo darbe] (žr. 1– 6 priedus);

2) [mokslo darbo] sutaptys su kitais leidiniais nėra išskirtos kabutėmis ar kitais skiriamais ženklais. Nuo likusios teksto dalies sutaptys neskiriamos naudojant kitokį šriftą ir / ar kitus stiliaus ir formatavimo įrankius;

3) [mokslo darbo] sutaptys su kitais leidiniais pateikiamos kaip paties autoriaus mintys arba nurodant trečių autorių kūrinius. Atvejai, kai nurodomi leidiniai yra tie patys, kuriuose aptinkama sutapčių, yra reti (žr., pvz., 5 priedą);

4) sutaptys yra plačios apimties, palygintuose leidiniuose aptinkamos tapačios teksto dalys, paveikslai ir lentelės. Dažnai skiriasi sutampančių dalių pateikimo eiliškumas palygintuose leidiniuose, išskyrus sutapimus tarp [mokslo darbo] ir 3-io, 6-o leidinių ([Sprendimo teksto dalis nuasmeninta]). Sutaptys tarp [mokslo darbo] ir 3-io leidinio turinio atžvilgiu yra nuoseklios, išskyrus dvi straipsnio pastraipas. Sutaptys tarp [mokslo darbo] ir 6-o leidinio yra nuoseklios ir apima 40–50% 6-o leidinio teksto;

5) sutaptys tarp palygintų leidinių iš esmės pažodinės. [Mokslo darbe] aptinkamos sutaptys nuo kitų kūrinių skiriasi:

a) skyryba, pavieniais simboliais (pavyzdžiui, *organisation* [mokslo darbo] 38 psl. ir *organization* 1-o leidinio 99 psl.);

b) žodžių rašymo forma (pavyzdžiui, *non-verbal* [mokslo darbo] 95 psl. ir *nonverbal* 1-o leidinio 134 psl.);

c) pavieniais ir / ar kontekstualią reikšmę turinčiais žodžiais ir žodžių junginiais (pavyzdžiui, [mokslo darbo] 99 psl. ir 1-o leidinio 132–133 psl. sutaptyje aptinkami skirtingi žodžiai – *the part from CEEC* ir *Americans*),

d) pastraipų forma (sutaptys apima ne visą pastraipą ir / ar pastraipa sutampa su keliomis pastraipomis);

e) papildomų nuorodų į kitus kūrinius, kurių nėra lyginamuose tekstuose, įtraukimu.

### *Atlikus [mokslo darbo dalies] palyginimus su aukščiau sąraše nurodytais leidiniais, nustatyta:*

1) sutaptys su kitais leidiniais aptiktos [mokslo darbo dalies] dalyse, kuriose apžvelgiamas [mokslo darbo] turinys (žr. 7–9 priedus);

2) [mokslo darbo dalies] sutaptys su kitais leidiniais nėra išskirtos kabutėmis ar kitais skiriamaisiais ženklais, nuo likusios teksto dalies jos neskiriamos naudojant šriftą ir / ar kitus stiliaus ir formatavimo įrankius;

3) [mokslo darbo dalies] sutaptys su kitais leidiniais pateikiamos kaip paties autoriaus mintys, išskyrus vieną nuorodą į 4-ą leidinį (žr. 8 priedą);

4) lyginant su [mokslo darbu], pažodinės sutaptys [mokslo darbo dalyje] aptinkamos retai.

Pažymėtina, kad nagrinėjant lyginamų tekstų sutaptis, rasta skirtumų, kurie susiję su nuorodų į kitų autorių kūrinius pateikimu. [A. A.] [mokslo darbe] dažnai pateikiamos nuorodos į trečių autorių kūrinius, kurių nėra lyginamuosiuose leidiniuose. Dažnai [A. A.] [mokslo darbo] tekstas pažodžiui atkartoja lyginamųjų leidinių tekstą, tačiau [mokslo darbe] pateikiama nuoroda į kitą autorių. Kontrolierius tokias sutaptis tarp lyginamų tekstų vertino kaip klaidinančias ir apgaulingas.

Pareiškėjas pranešime nurodė, kad "[mokslo darbe] <...> aptikti teksto <...> falsifikavimo <...> pažeidimai". Kontrolierius įvertino galimą pažeidimą ir nustatė, kad [mokslo laipsnį suteikusio] komiteto nariai nurodė, kad teikiama [mokslo darbo dalis] gali šiek tiek skirtis nuo [pačio mokslo darbo] (6–9 psl.). [Mokslo darbo dalyje] pateikiami lietuvių autorių tyrimai, [Sprendimo teksto dalis nuasmeninta], apie kuriuos [mokslo darbe] nėra užsiminta, jų darbai nėra cituojami. Nesant pakankamo reglamentavimo, Kontrolierius [mokslo darbo] ir [mokslo darbo dalies] santykio nevertino.

*Atsižvelgdamas į [mokslo laipsnį suteikusio] komiteto narių teiginius, kad "[Mokslo darbo dalis] gali skirtis nuo [pačio mokslo darbo]", Kontrolierius prašo LMT įvertinti tokių teiginių pagrįstumą ir pateikti išaiškinamus akademinei bendruomenei.*

*Atlikus [mokslo darbo] ir [mokslo darbo dalies]palyginimus, nustatyta:*

*1) [A. A]. panaudojo kitų mokslininkų leidinius to [nenurodydamas mokslo darbe], todėl [mokslo darbas] ir [mokslo darbo dalis] negalėjo atitikti naujumo ir originalumo kriterijų;*

*2) [A. A.] pasirašyta Autoriaus garantija patvirtina, kad [jam] buvo žinomas [mokslo darbui] keliamas naujumo ir originalumo reikalavimas, todėl nustatyta, kad [A. A.] nesilaikė iš Nuostatų ir Autoriaus garantijos kylančių įsipareigojimų.*

*[A. A.] [mokslo darbą] ir [mokslo darbo dalį] parengė [naudodamasis] kitų autorių intelektiniais kūriniais, [mokslo darbą] ir [mokslo darbo dalį] pateikė kaip savo [mokslo laipsnį suteikusiam] komitetui, pagal kurio išvadą [jam] buvo suteiktas [mokslo laipsnis] neapibrėžtam laikui<sup>17</sup> . Tokiu būdu [A. A.] pažeidė profesinės etikos (akademinio sąžiningumo) principą, įtvirtintą* 

<sup>17</sup> Daugiau apie tai: *Lietuvos Aukščiausiojo Teismo 2015 m. lapkričio 6 d. nutartyje civilinė byla Nr. 3K—3-551-611/2015, kurioje teisėjų kolegija* pasisakė dėl mokslo daktaro laipsnio: "*plačiąja prasme mokslo daktaro laipsnis yra asmens kvalifikaciją išreiškiantis įvardijimas, kuris gali būti panaudotas tiek santykiuose su laipsnį patvirtinusia institucija, tiek* 

*Mokslo ir studijų įstatymo 39 straipsnio 5 dalies 1 punkte ([Sprendimo teksto dalis nuasmeninta]), kuriame nustatyta, kad mokslininkai ir kiti tyrėjai privalo laikytis mokslinės ir profesinės etikos normų.* 

*Atsižvelgiant į tai, kad mokslo laipsnis lemia ir tęstinę galimybę naudotis juo iki šiol, konstatuotina, kad [A. A.] pažeidė Mokslo ir studijų įstatymo 3 straipsnio 1 dalies 2 ir 9 punktuose įtvirtintus akademinės etikos ir intelektinės nuosavybės teisių užtikrinimo principus ir [ketvirto Universiteto] akademinės etikos [kodekse] įtvirtiną akademinio sąžiningumo principą ta dalimi, kurioje nustatyta, kad akademinis sąžiningumo principas remiasi pagarba intelektinei nuosavybei, ir [atitinkamą nuostatą] ta dalimi, kurioje nustatyta, kad akademiniam sąžiningumui prieštarauja plagijavimas.*

Atsižvelgiant į tai, kad tuo metu, kai [A. A.] parengė ir pateikė [mokslo darbą] ir [mokslo darbo dalį] [pažeisdamas] kitų autorių teises, Lietuvos Respublikos baudžiamojo kodekso 142 straipsnis numatė baudžiamąją atsakomybę už autorystės teisių pasisavinimą, Kontrolieriaus surinktą informaciją persiunčia teisėsaugos institucijoms.

Kontrolierius, išanalizavęs ir įvertinęs pateiktą informaciją ir ją patvirtinančius dokumentus bei teisinį reglamentavimą, ir vadovaudamasis Lietuvos Respublikos mokslo ir studijų įstatymo 17 straipsnio 11 dalies 1, 2, 5 ir 6 punktais,

#### **n u s p r e n d ė:**

1. Informuoti Pareiškėją, [A. A.], [ketvirto Universiteto] steigėją, [Universitetą], [penktą Universitetą], [ketvirtą Universitetą], Švietimo ir mokslo ministeriją apie nustatytus [A. A.] akademinės etikos pažeidimus.

2. Įpareigoti [Universitetą] atšaukti sprendimą dėl aukštojo mokslo kvalifikacijos [A. A.] suteikimo.

3. Informuoti Kultūros ministeriją, Švietimo ir mokslo ministeriją, Teisingumo ministeriją ir Lietuvos mokslo tarybą apie asmenis, nukentėjusius autorius nuo [A. A.] akademinės etikos pažeidimų.

4. Informuoti Generalinę prokuratūrą apie nustatytą [A. A.] veiką, turinčią nusikalstamos veikos požymių.

Kontrolieriaus sprendimas gali būti skundžiamas Lietuvos Respublikos administracinių bylų teisenos įstatymo nustatyta tvarka.

Akademinės etikos ir procedūrų kontrolierius Vigilijus Sadauskas

*santykiuose su kitais fiziniais ir juridiniais asmenimis. Tai reiškia, jog bet kurie tretieji fiziniai ir juridiniai asmenys laikys mokslo daktaro laipsnio turėtoją specialistu, turinčiu tam tikros srities mokslo žinių ir galinčiu kvalifikuotai šias žinias taikyti, sprendžiant vienokius ar kitokius atitinkamos mokslo šakos klausimus. Šių trečiųjų asmenų interesų apsauga ir yra viešasis interesas, kurį valstybė įgyvendina priimdama doktorantūros institutą reguliuojančius teisės aktus ir, atitinkamai, užtikrindama, kad mokslo daktaru besivadinantis asmuo atitiktų teisės aktuose nustatytus kriterijus. Kadangi asmuo suteiktu mokslo laipsniu naudojasi neapibrėžtą laiko tarpą, kasatoriaus argumentai, kad po to, kai aukštoji mokykla suteikė asmeniui laipsnį, santykiai tarp jų pasibaigė, laikytini nepagrįstais."* 

### Sprendimo "Dėl [A. A.] akademinės etikos pažeidimų" Nr. SP-22 1 priedas

## **[MOKSLO DARBO] ir [LEIDINIO] [PRIEDO TEKSTO DALIS NUASMENINTA] LYGINAMOJI LENTELĖ<sup>1</sup>**

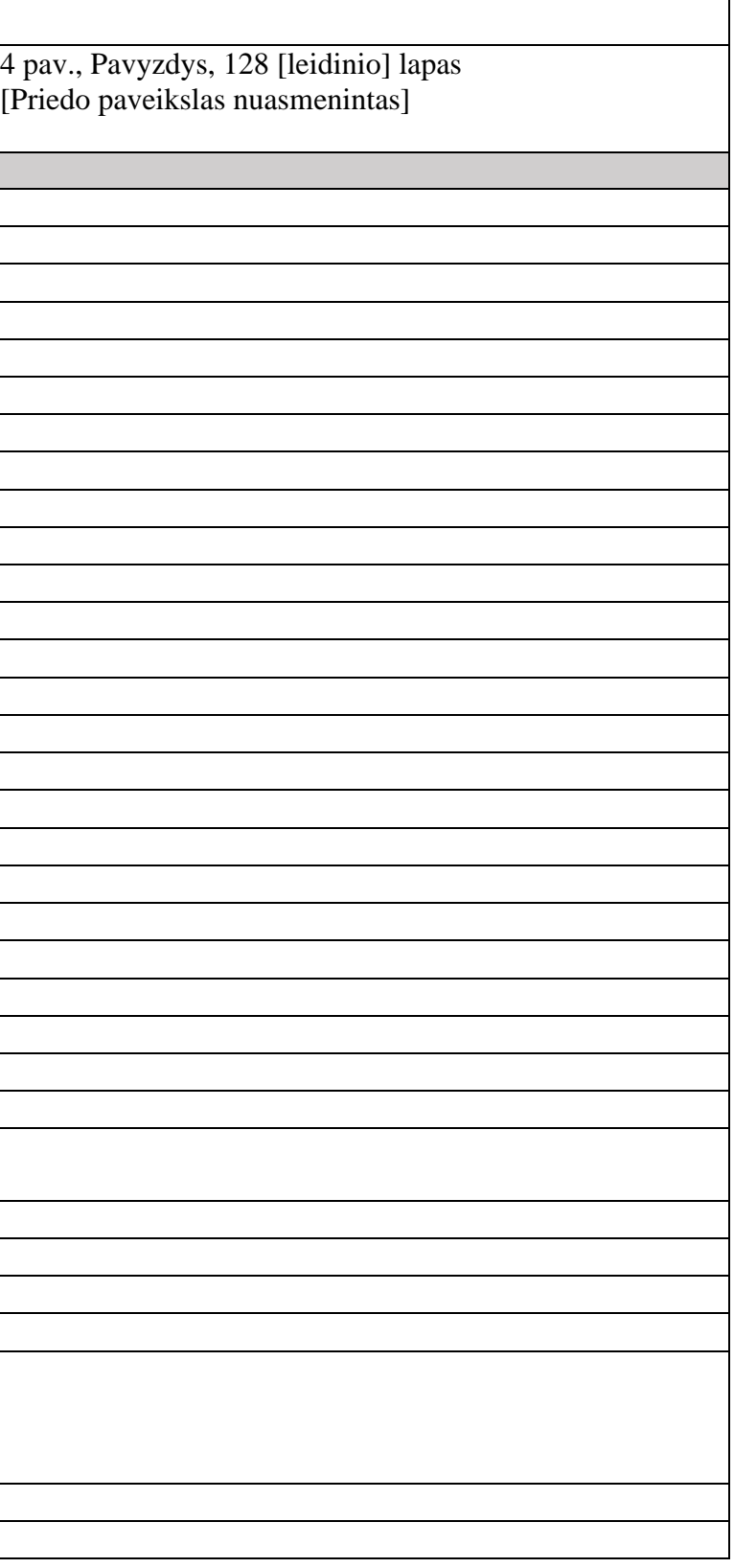

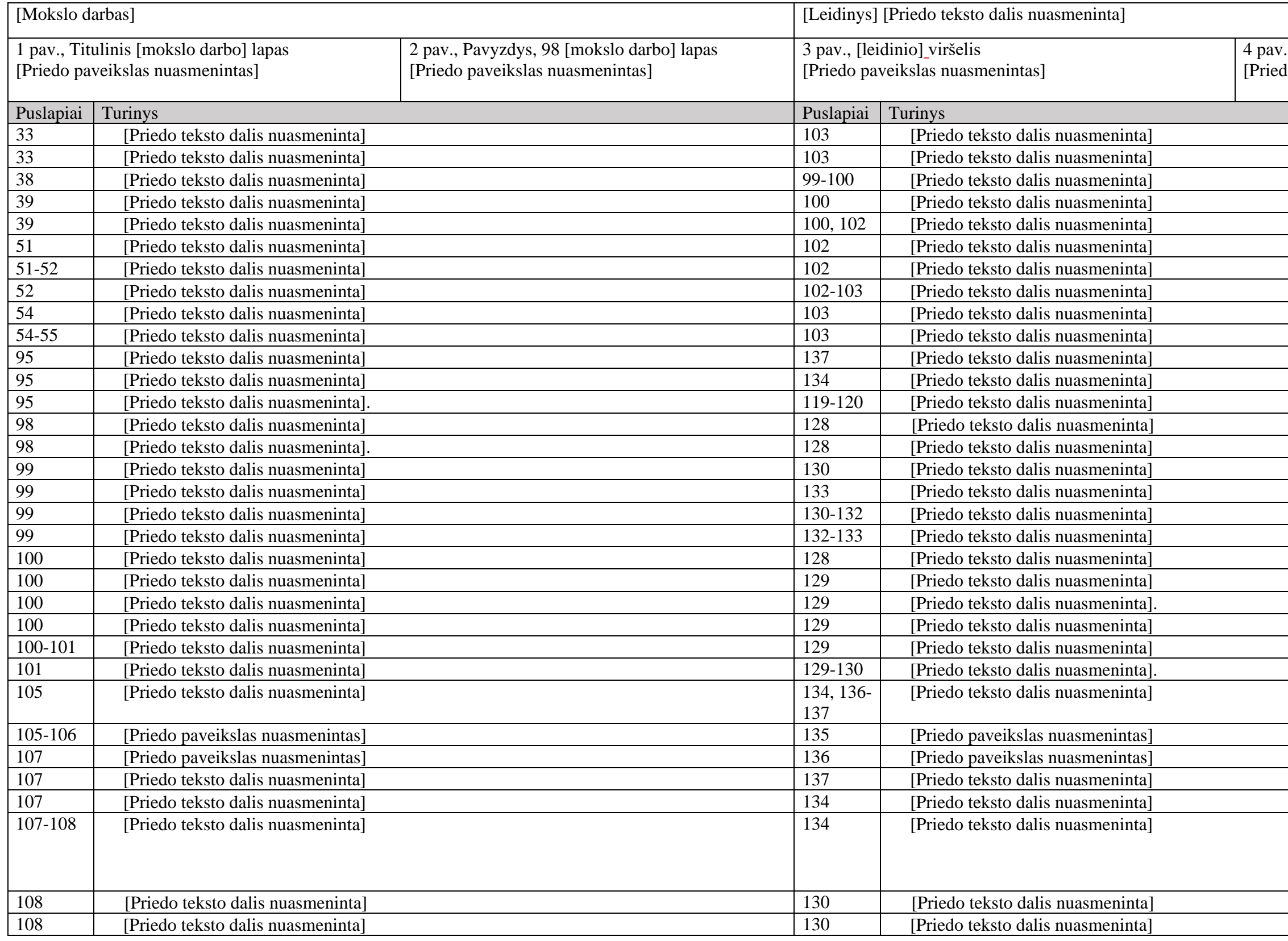

<sup>1</sup> Žymėjimas ir kitos pastabos:

1) lentelėje yra pateiktos [mokslo darbo] ir [leidinio] dalys, kuriose buvo aptikta sutapčių. Leidinių dalys pateikiamos remiantis [mokslo darbo] turinio tvarka;

2) [Priedo teksto dalis nuasmeninta];

3) [Priedo teksto dalis nuasmeninta];

4) [Priedo teksto dalis nuasmeninta];

5) [Priedo teksto dalis nuasmeninta];

6) [Priedo teksto dalis nuasmeninta].

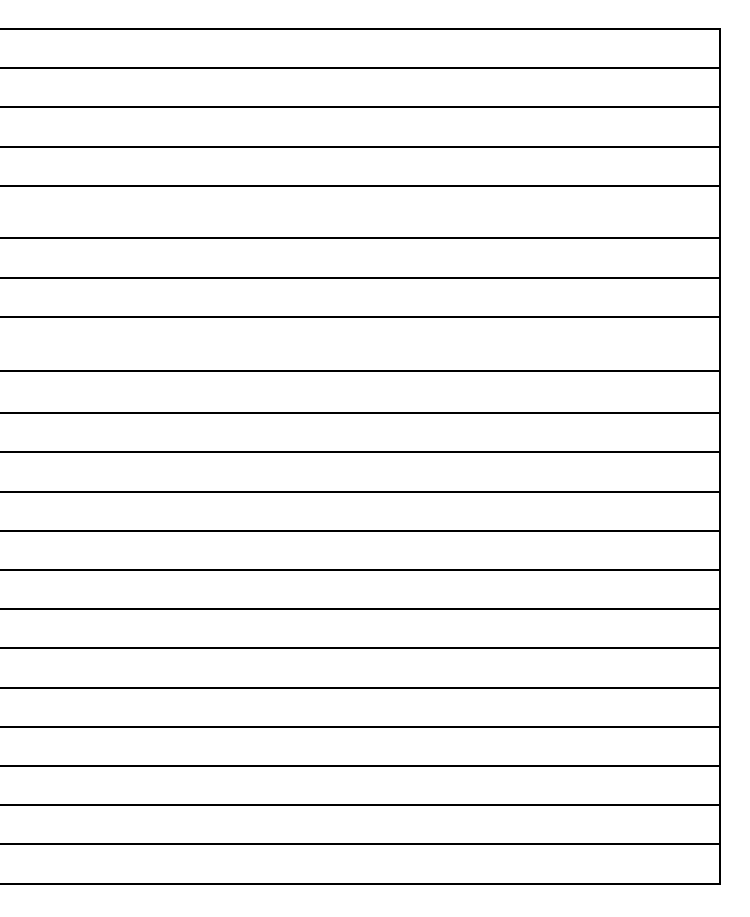

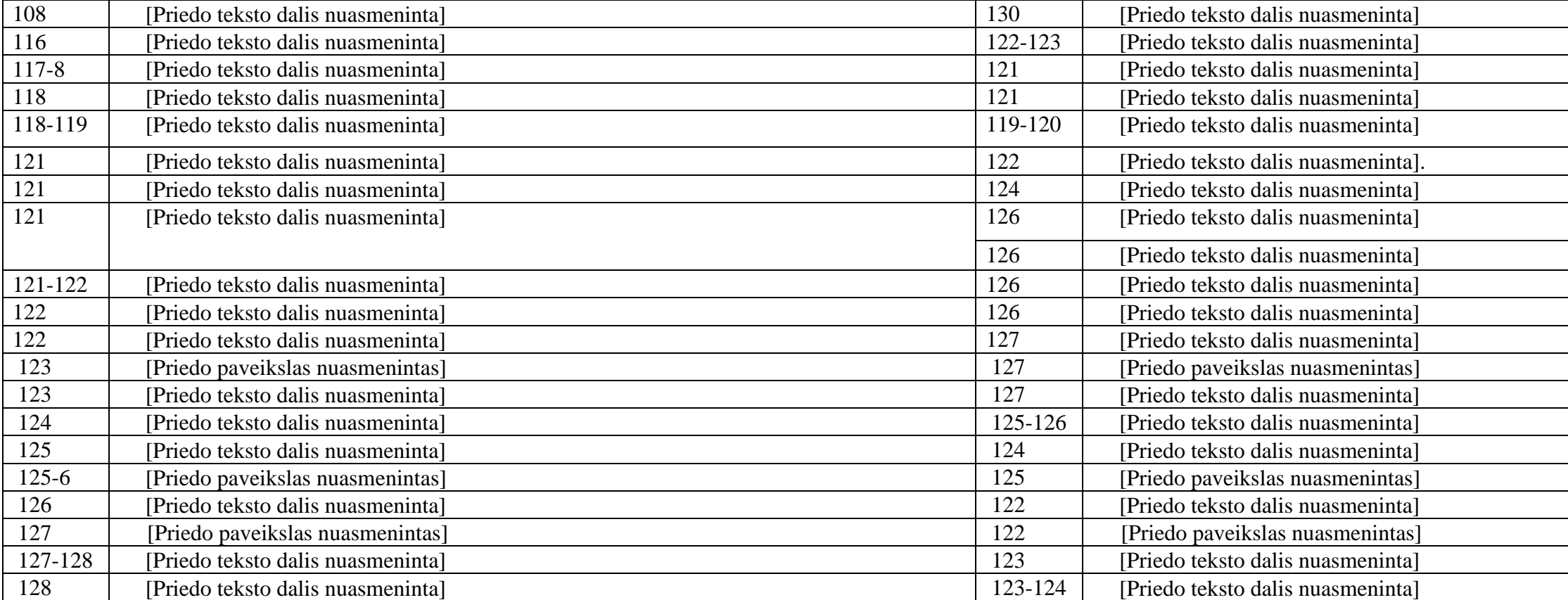

Sprendimo "Dėl [A. A.] akademinės etikos pažeidimų" Nr. SP-22 2 priedas

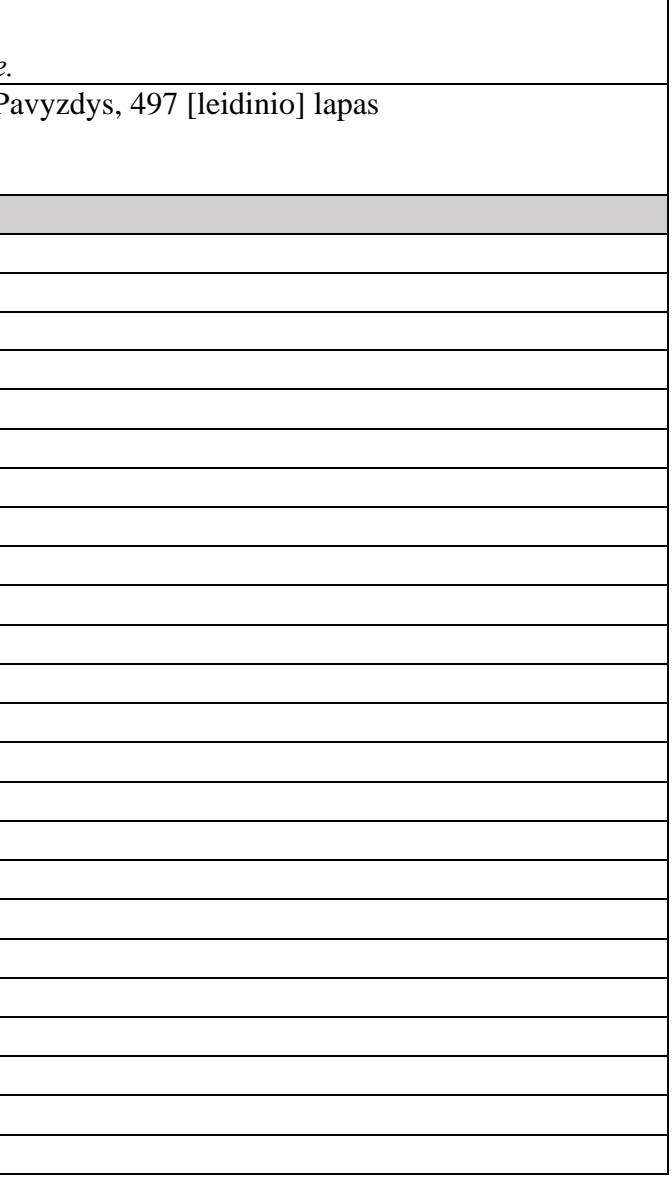

## **[MOKSLO DARBO] ir [LEIDINIO] PRIEDO TEKSTO DALIS NUASMENINTA] LYGINAMOJI LENTELĖ<sup>1</sup>**

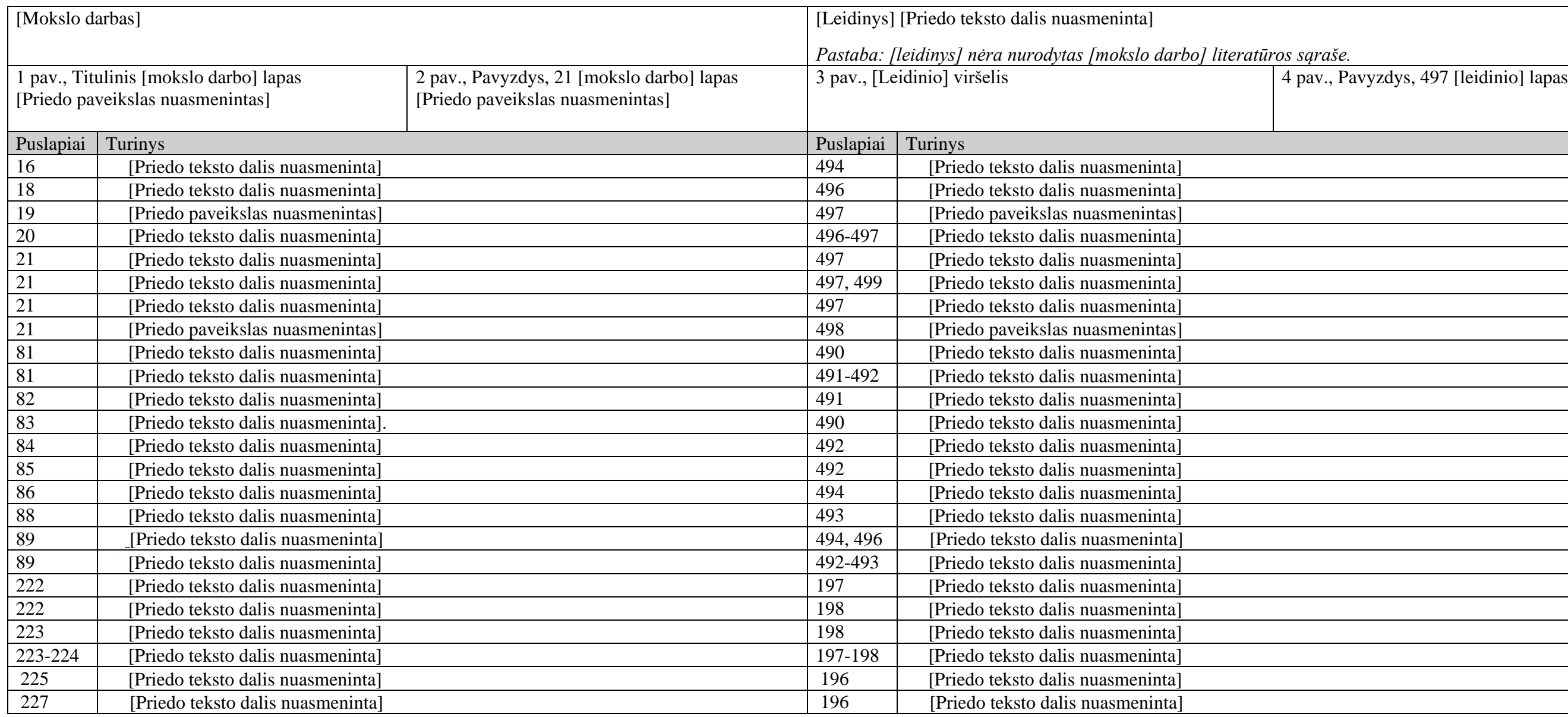

4) [Priedo teksto dalis nuasmeninta];

<sup>1</sup> Žymėjimas ir kitos pastabos:

<sup>1)</sup> lentelėje yra pateiktos [mokslo darbo] ir [leidinio] dalys, kuriose buvo aptikta sutapčių. Leidinių dalys pateikiamos remiantis [mokslo darbo] turinio tvarka;

<sup>2)</sup> [Priedo teksto dalis nuasmeninta];

<sup>3)</sup> [Priedo teksto dalis nuasmeninta];

<sup>5)</sup> [Priedo teksto dalis nuasmeninta];

<sup>6)</sup> [Priedo teksto dalis nuasmeninta].

Sprendimo "Dėl [A. A.] akademinės etikos pažeidimų" Nr. SP-22 3 priedas

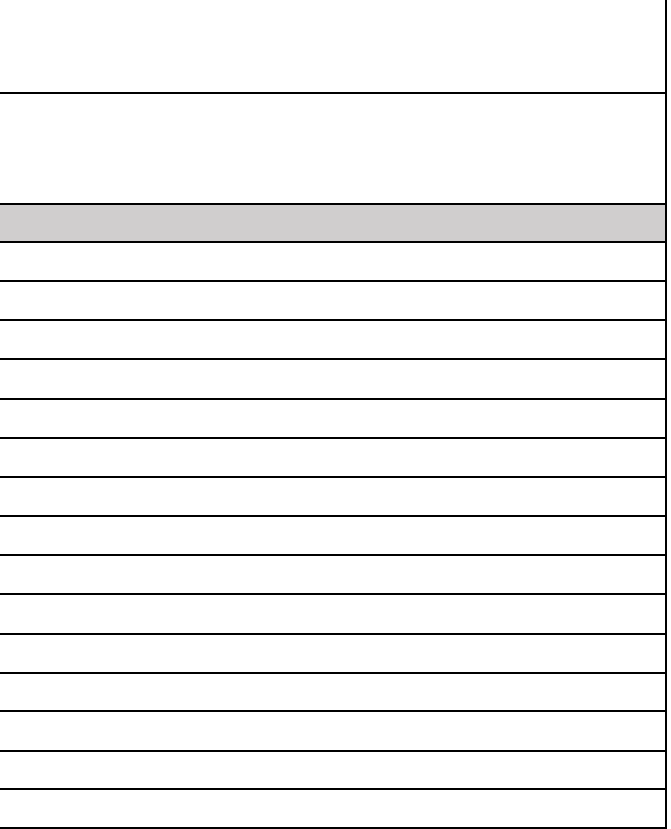

## [MOKSLO DARBO] ir [LEIDINIO] [PRIEDO TEKSTO DALIS NUASMENINTA] LYGINAMOJI LENTELĖ<sup>1</sup>

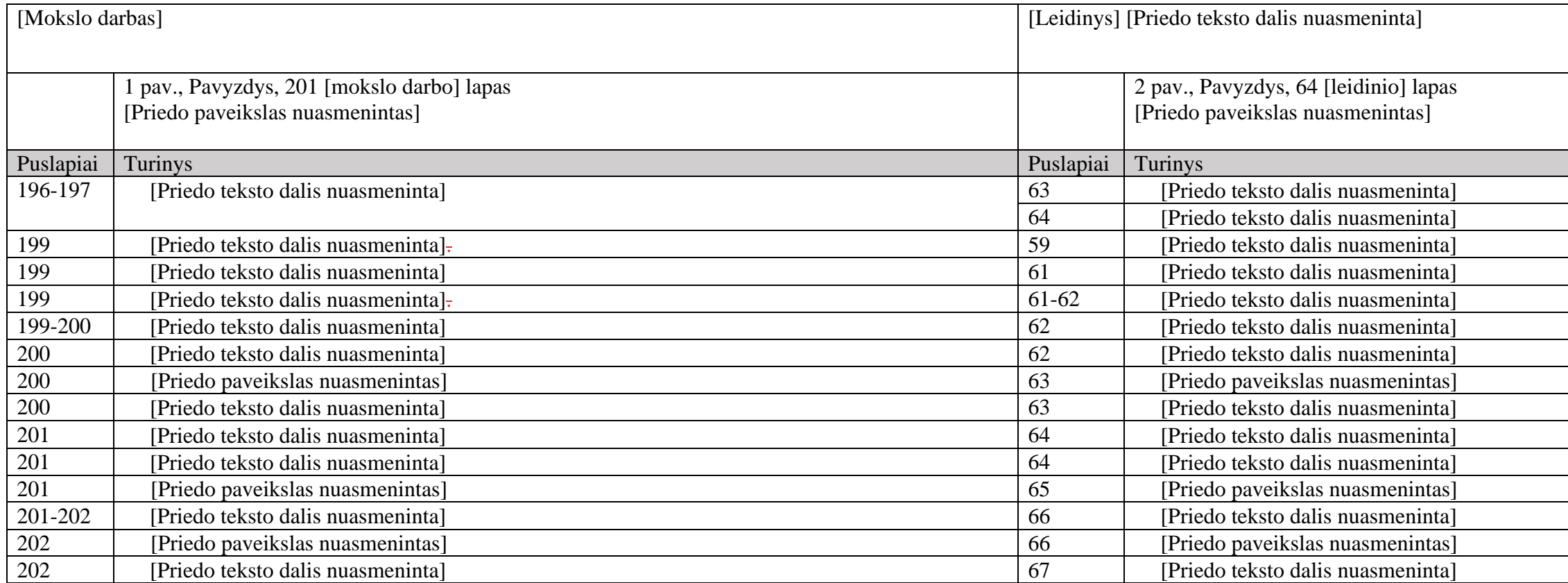

<sup>1</sup> Žymėjimas ir kitos pastabos:

<sup>1)</sup> lentelėje yra pateiktos [mokslo darbo] ir [leidinio] dalys, kuriose buvo aptikta sutapčių. Leidinių dalys pateikiamos remiantis [mokslo darbo] turinio tvarka;

<sup>2)</sup> [Priedo teksto dalis nuasmeninta];

<sup>3)</sup> [Priedo teksto dalis nuasmeninta];

<sup>4)</sup> [Priedo teksto dalis nuasmeninta];

<sup>5)</sup> [Priedo teksto dalis nuasmeninta];

<sup>6)</sup> [Priedo teksto dalis nuasmeninta].

Sprendimo "Dėl [A. A.] akademinės etikos pažeidimų" Nr. SP-22 4 priedas

## **[MOKSLO DARBO] ir [LEIDINIO] [PRIEDO TEKSTO DALIS NUASMENINTA] LYGINAMOJI LENTELĖ<sup>1</sup>**

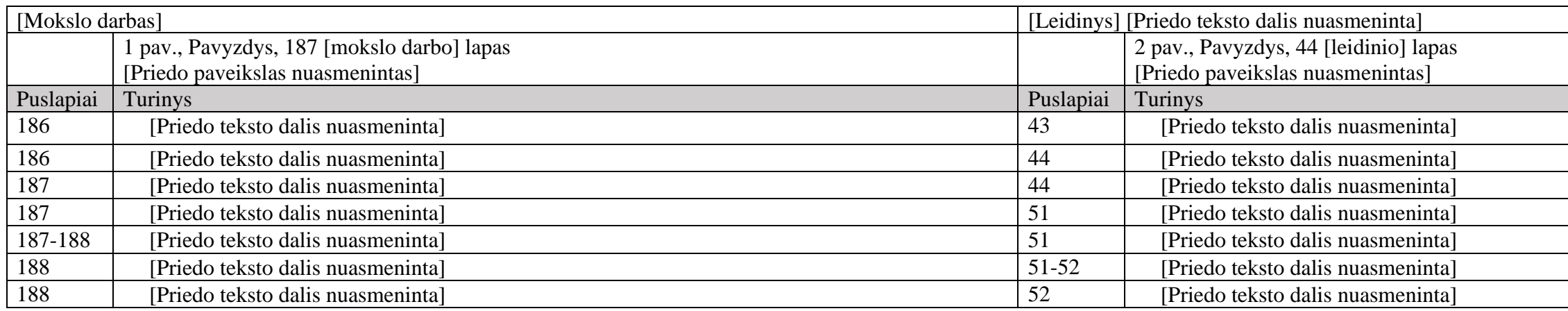

<sup>1</sup> Žymėjimas ir kitos pastabos:

<sup>1)</sup> lentelėje yra pateiktos [mokslo darbo] ir [leidinio] dalys, kuriose buvo aptikta sutapčių. Leidinių dalys pateikiamos remiantis [mokslo darbo] turinio tvarka;

<sup>2)</sup> [Priedo teksto dalis nuasmeninta];

<sup>3)</sup> [Priedo teksto dalis nuasmeninta];

<sup>4)</sup> [Priedo teksto dalis nuasmeninta];

<sup>5)</sup> [Priedo teksto dalis nuasmeninta];

<sup>6)</sup> [Priedo teksto dalis nuasmeninta].

Sprendimo "Dėl [A. A.] akademinės etikos pažeidimų" Nr. SP-22 5 priedas

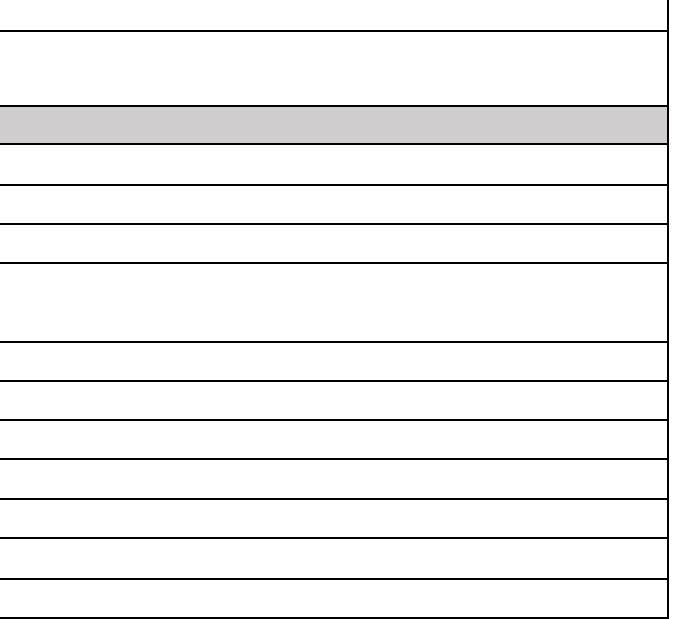

# **[MOKSLO DARBO] ir [LEIDINIO] [PRIEDO TEKSTO DALIS NUASMENINTA] LYGINAMOJI LENTELĖ<sup>1</sup>**

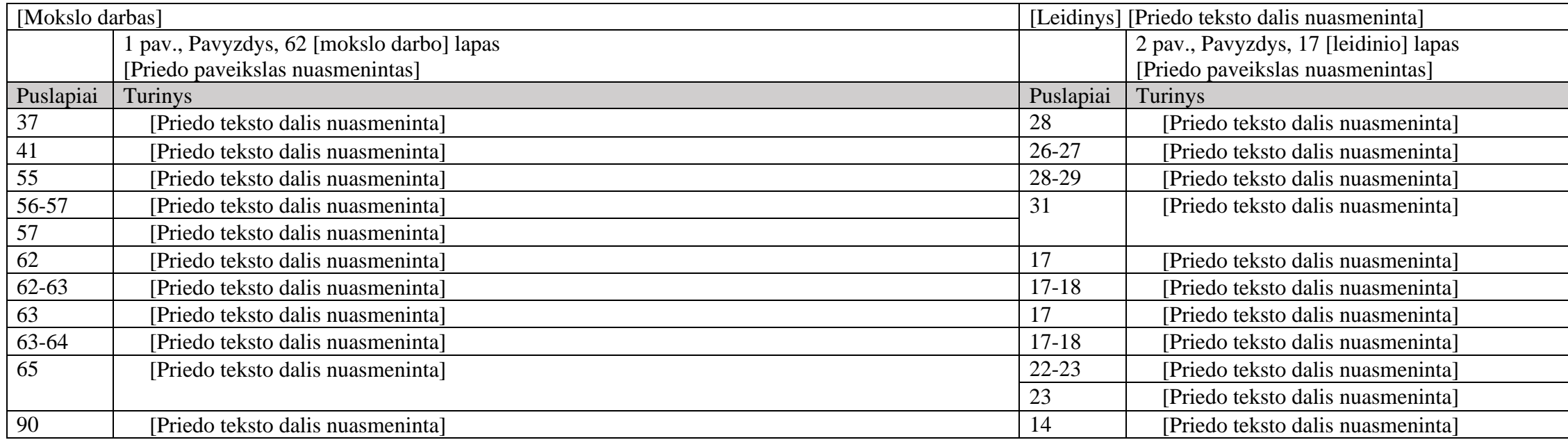

4) [Priedo teksto dalis nuasmeninta];

<sup>&</sup>lt;sup>1</sup> Žymėjimas ir kitos pastabos:

<sup>1)</sup> lentelėje yra pateiktos [mokslo darbo] ir [leidinio] dalys, kuriose buvo aptikta sutapčių. Leidinių dalys pateikiamos remiantis [mokslo darbo] turinio tvarka;

<sup>2)</sup> [Priedo teksto dalis nuasmeninta];

<sup>3)</sup> [Priedo teksto dalis nuasmeninta];

<sup>5)</sup> [Priedo teksto dalis nuasmeninta];

<sup>6)</sup> [Priedo teksto dalis nuasmeninta].

Sprendimo "Dėl [A. A.] akademinės etikos pažeidimų" Nr. SP-22 6 priedas

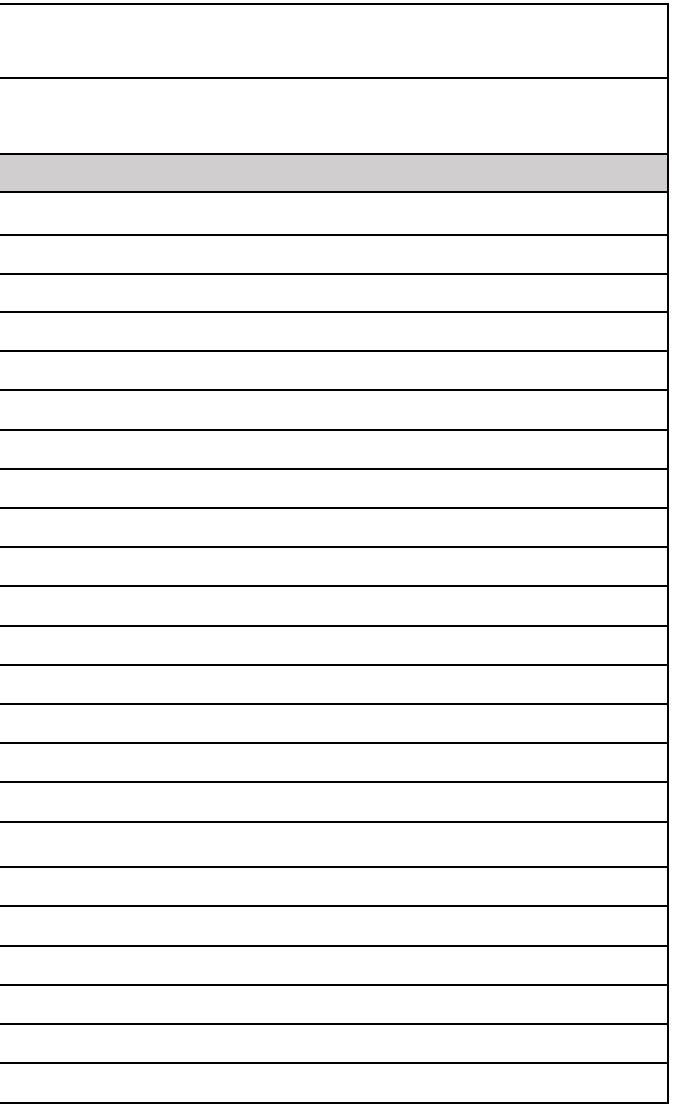

# **[MOKSLO DARBO] ir [LEIDINIO] [PRIEDO TEKSTO DALIS NUASMENINTA] LYGINAMOJI LENTELĖ<sup>1</sup>**

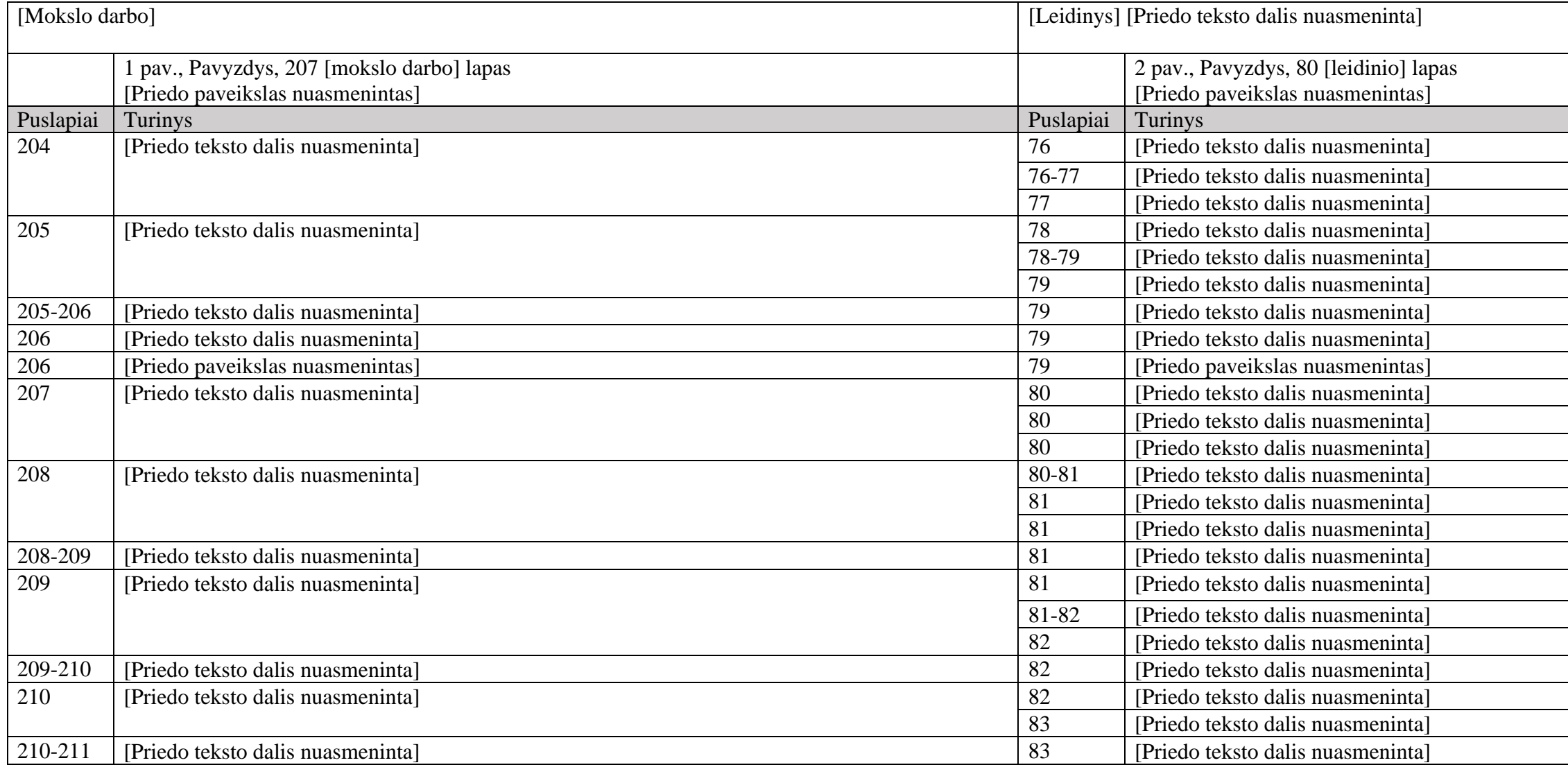

<sup>&</sup>lt;sup>1</sup> Žymėjimas ir kitos pastabos:

<sup>1)</sup> lentelėje yra pateiktos [mokslo darbo] ir [leidinio] dalys, kuriose buvo aptikta sutapčių. Leidinių dalys pateikiamos remiantis [mokslo darbo] turinio tvarka;

<sup>2)</sup> [Priedo teksto dalis nuasmeninta];

<sup>3)</sup> [Priedo teksto dalis nuasmeninta];

<sup>4)</sup> [Priedo teksto dalis nuasmeninta];

<sup>5)</sup> [Priedo teksto dalis nuasmeninta];

<sup>6)</sup> [Priedo teksto dalis nuasmeninta].

### Sprendimo "Dėl [A. A.] akademinės etikos pažeidimų" Nr. SP-22 7 priedas

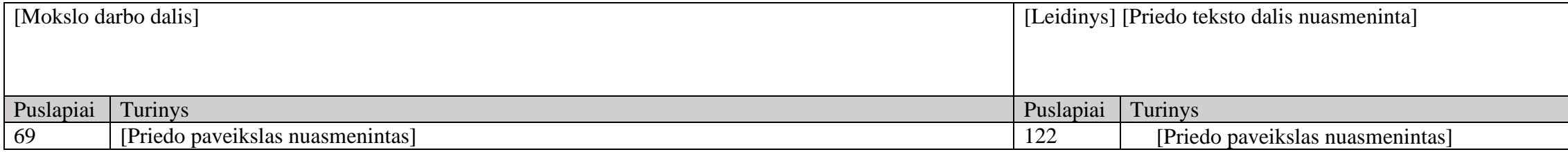

## **[MOKSLO DARBO DALIES] ir [LEIDINIO] [PRIEDO TEKSTO DALIS NUASMENINTA] LYGINAMOJI LENTELĖ<sup>1</sup>**

4) [Priedo teksto dalis nuasmeninta];

<sup>&</sup>lt;sup>1</sup> Žymėjimas ir kitos pastabos:

<sup>1)</sup> lentelėje yra pateiktos [mokslo darbo] ir [leidinio] dalys, kuriose buvo aptikta sutapčių. Leidinių dalys pateikiamos remiantis [mokslo darbo] turinio tvarka;

<sup>2)</sup> [Priedo teksto dalis nuasmeninta];

<sup>3)</sup> [Priedo teksto dalis nuasmeninta];

<sup>5)</sup> [Priedo teksto dalis nuasmeninta];

<sup>6)</sup> [Priedo teksto dalis nuasmeninta].

### Sprendimo "Dėl [A. A.] akademinės etikos pažeidimų" Nr. SP-22 8 priedas

# **[MOKSLO DARBO DALIES] ir [LEIDINIO] [PRIEDO TEKSTO DALIS NUASMENINTA] LYGINAMOJI LENTELĖ<sup>1</sup>**

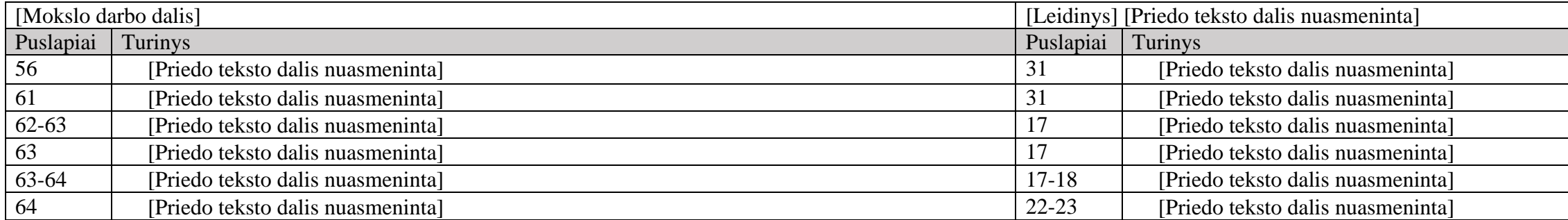

<sup>&</sup>lt;sup>1</sup> Žymėjimas ir kitos pastabos:

<sup>1)</sup> lentelėje yra pateiktos [mokslo darbo] ir [leidinio] dalys, kuriose buvo aptikta sutapčių. Leidinių dalys pateikiamos remiantis [mokslo darbo] turinio tvarka;

<sup>2)</sup> [Priedo teksto dalis nuasmeninta];

<sup>3)</sup> [Priedo teksto dalis nuasmeninta];

<sup>4)</sup> [Priedo teksto dalis nuasmeninta];

<sup>5)</sup> [Priedo teksto dalis nuasmeninta];

<sup>6)</sup> [Priedo teksto dalis nuasmeninta].

### Sprendimo "Dėl [A. A.] akademinės etikos pažeidimų" Nr. SP-22 9 priedas

# [MOKSLO DARBO DALIES] ir [LEIDINIO] [PRIEDO TEKSTO DALIS NUASMENINTA] LYGINAMOJI LENTELĖ<sup>1</sup>

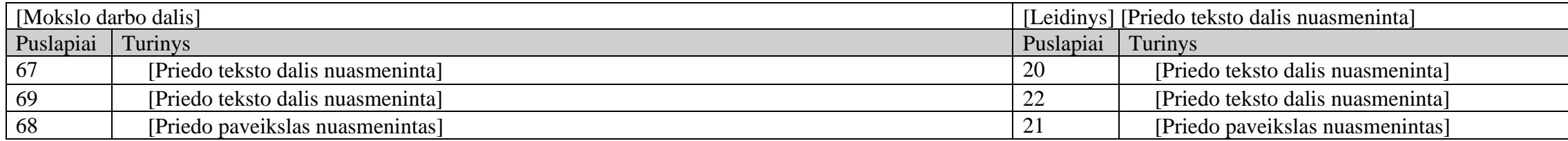

4) [Priedo teksto dalis nuasmeninta];

<sup>&</sup>lt;sup>1</sup> Žymėjimas ir kitos pastabos:

<sup>1)</sup> lentelėje yra pateiktos [mokslo darbo] ir [leidinio] dalys, kuriose buvo aptikta sutapčių. Leidinių dalys pateikiamos remiantis [mokslo darbo] turinio tvarka;

<sup>2)</sup> [Priedo teksto dalis nuasmeninta];

<sup>3)</sup> [Priedo teksto dalis nuasmeninta];

<sup>5)</sup> [Priedo teksto dalis nuasmeninta];

<sup>6)</sup> [Priedo teksto dalis nuasmeninta].